# Microsoft® Virtual Labs

Module 2: Site Structure and Branding

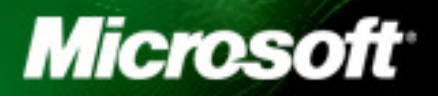

## **Table of Contents**

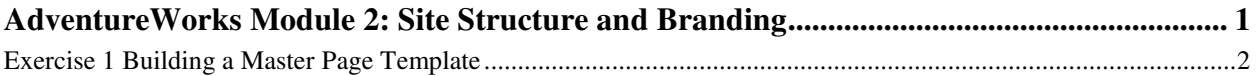

# AdventureWorks Module 2: Site Structure and Branding

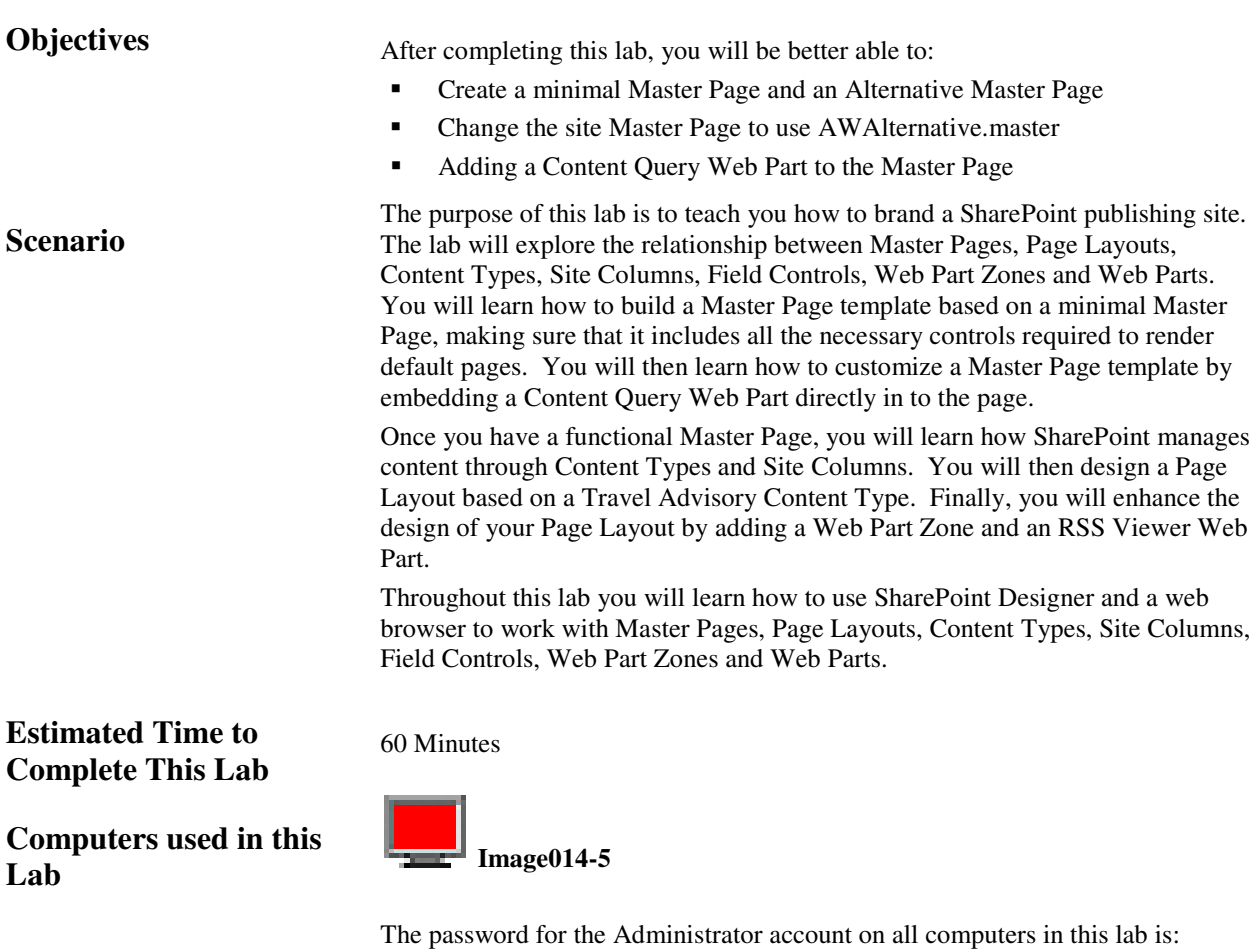

**pass@word1** 

### Exercise 1 Building a Master Page Template

#### **Scenario**

Master Page templates are used to control the overall look and feel of a SharePoint publishing site. Master Page templates typically include site 'chrome', navigation and standard disclaimers. All pages in a SharePoint publishing site inherit their look and feel from the site Master Page template. There can be one or more Master Page templates per Site Collection and each site can either inherit a Master Page template from its parent site or can specify a unique Master Page template.

In this exercise, you will learn how to build a Master Page template by combining the key elements of the minimal.master Master Page with a skeleton outline of the Adventure Works sample site. You will deploy your custom Master Page and change the Adventure Works sample site settings to use your new Master Page. You will then learn how to customize the Master Page by adding a Content Query Web Part and configuring the Web Part to show an aggregation of Destination Guides.

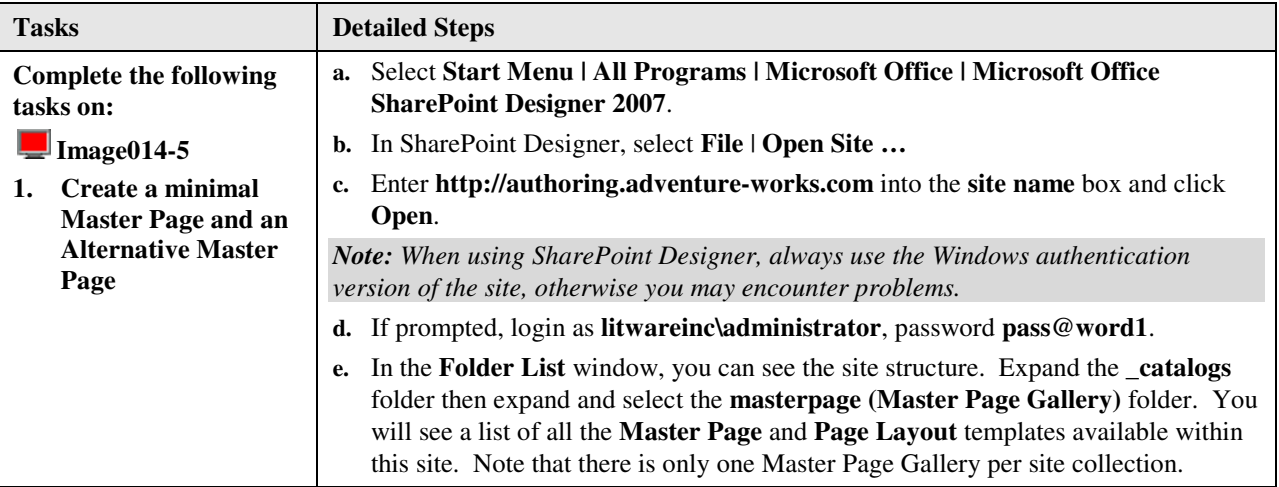

#### Module 2: Site Structure and Branding

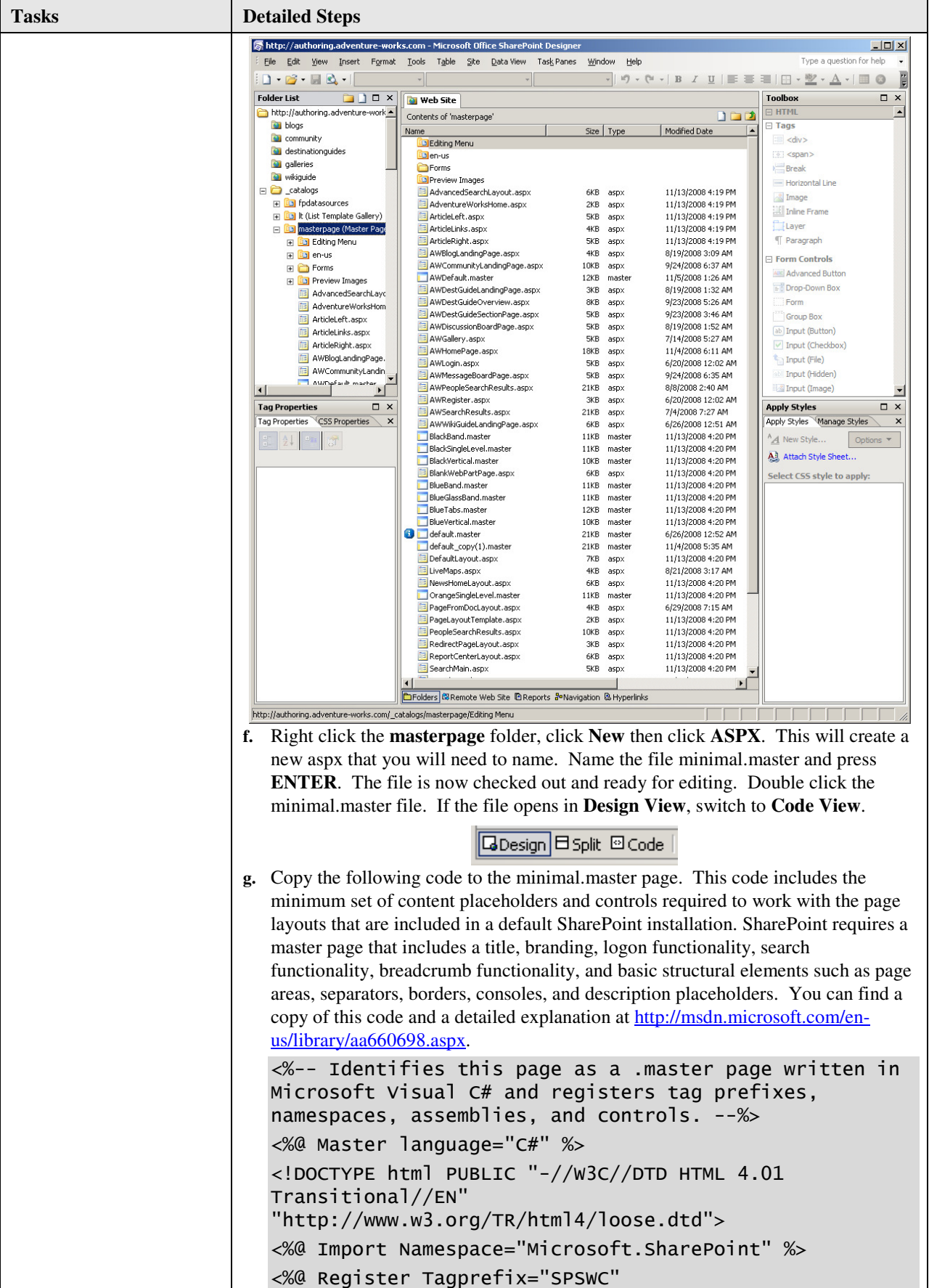

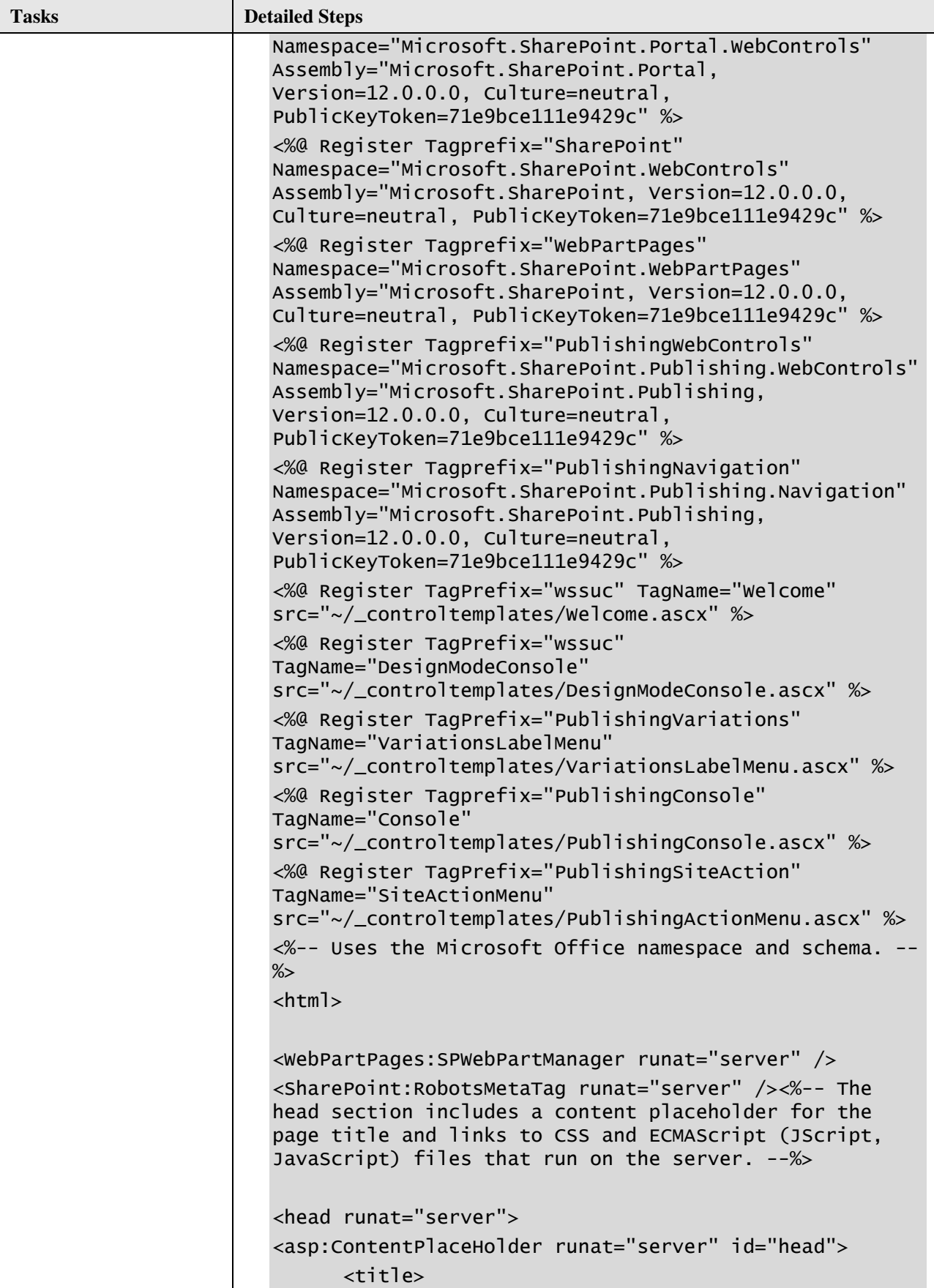

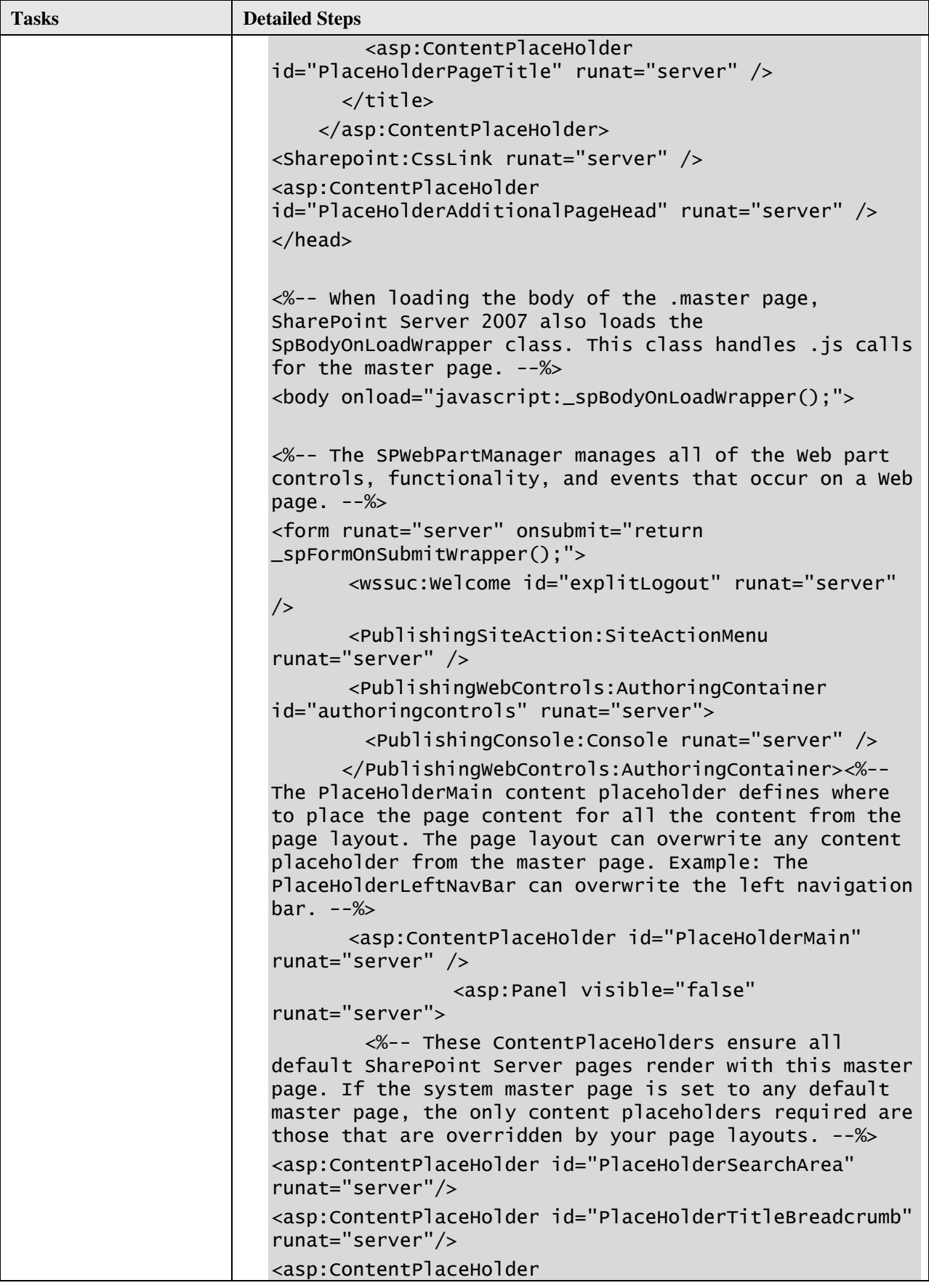

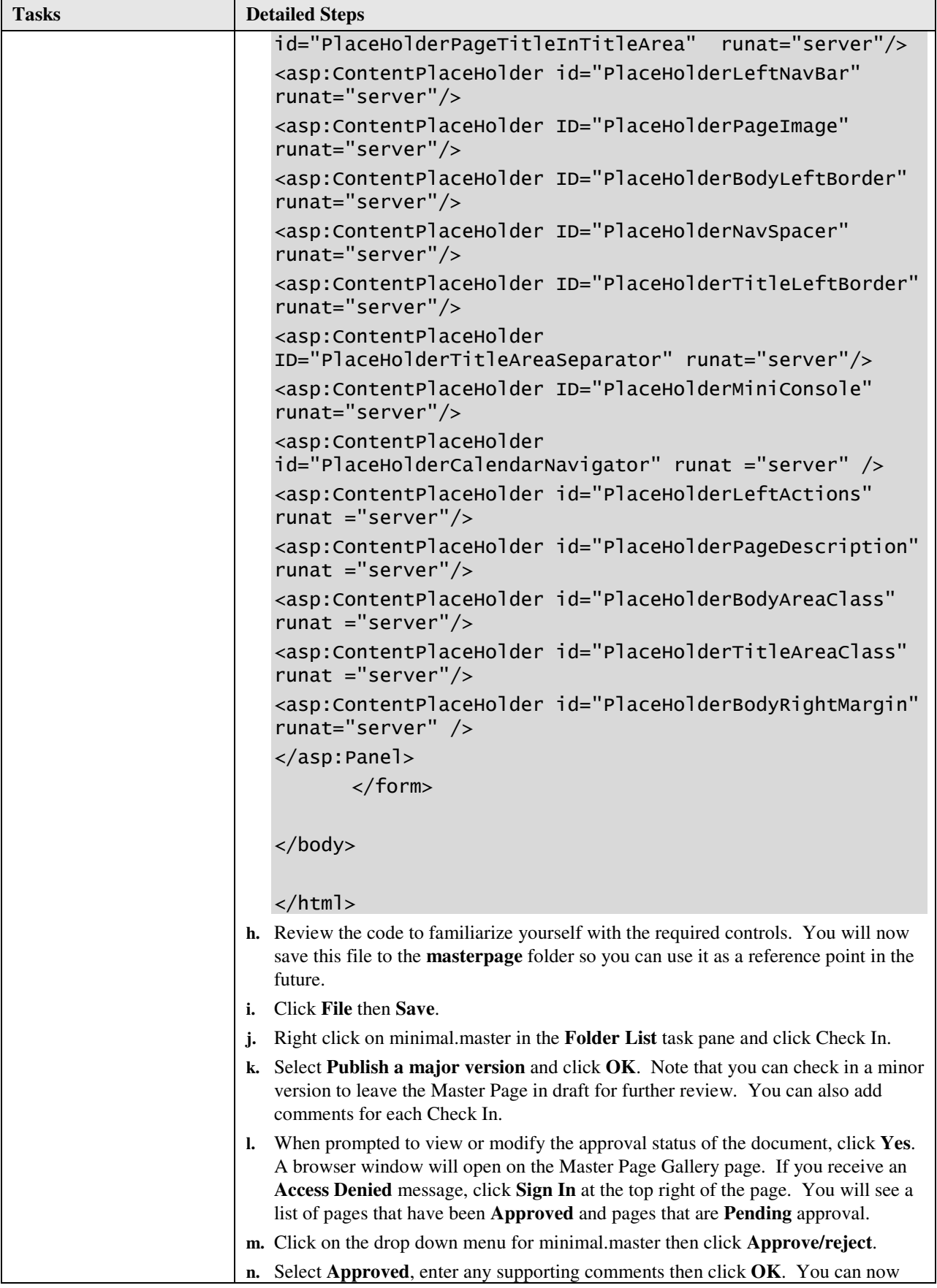

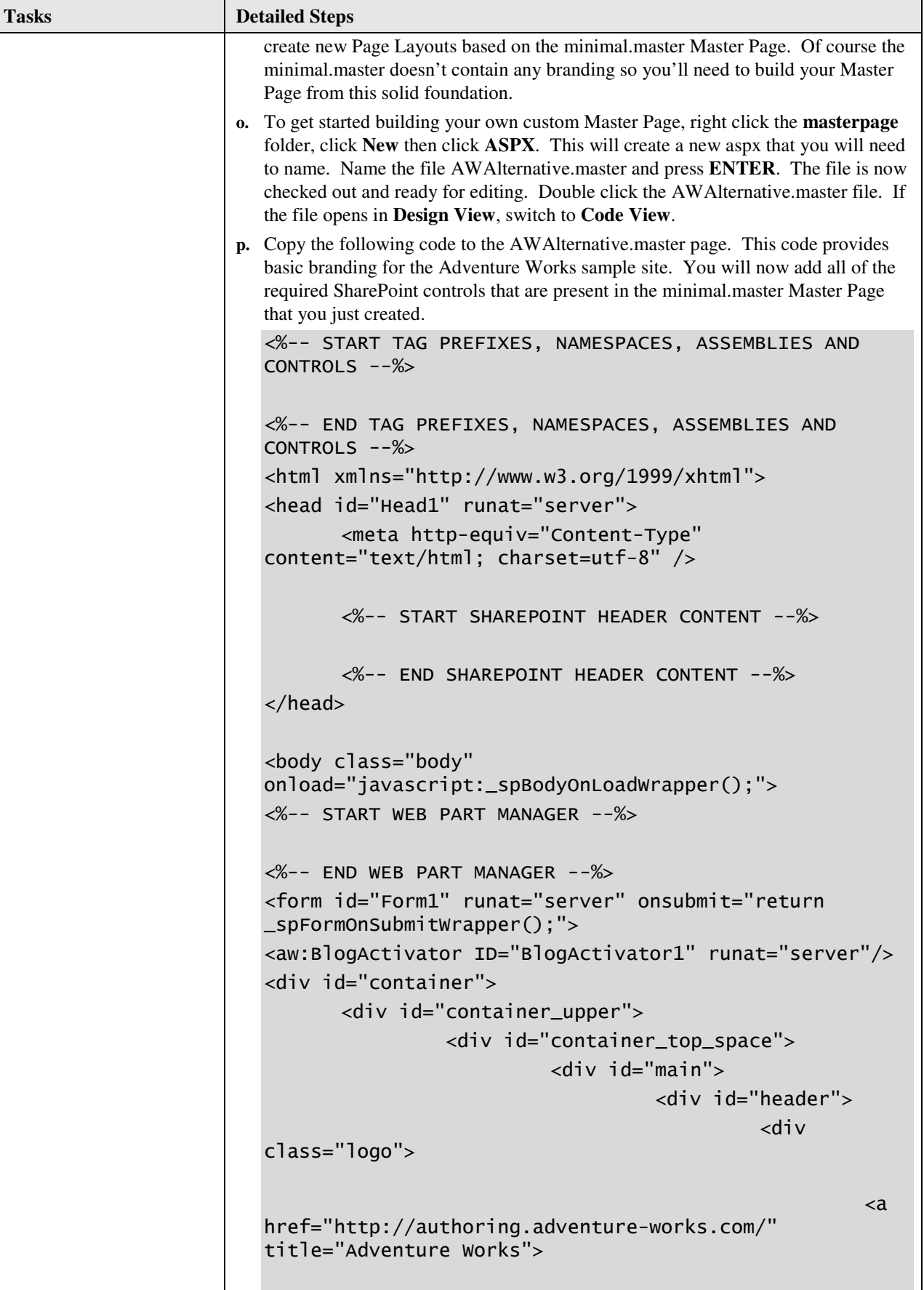

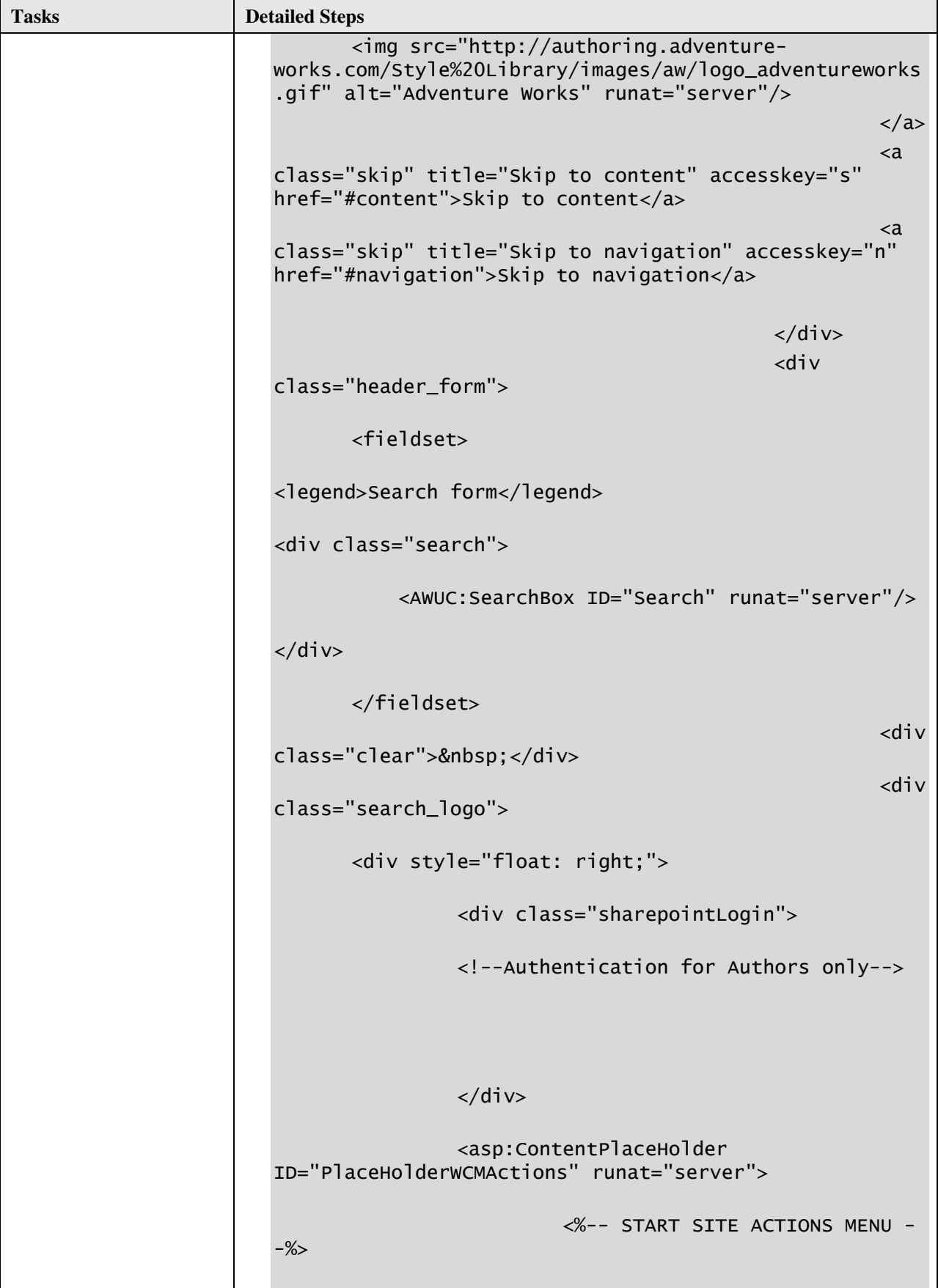

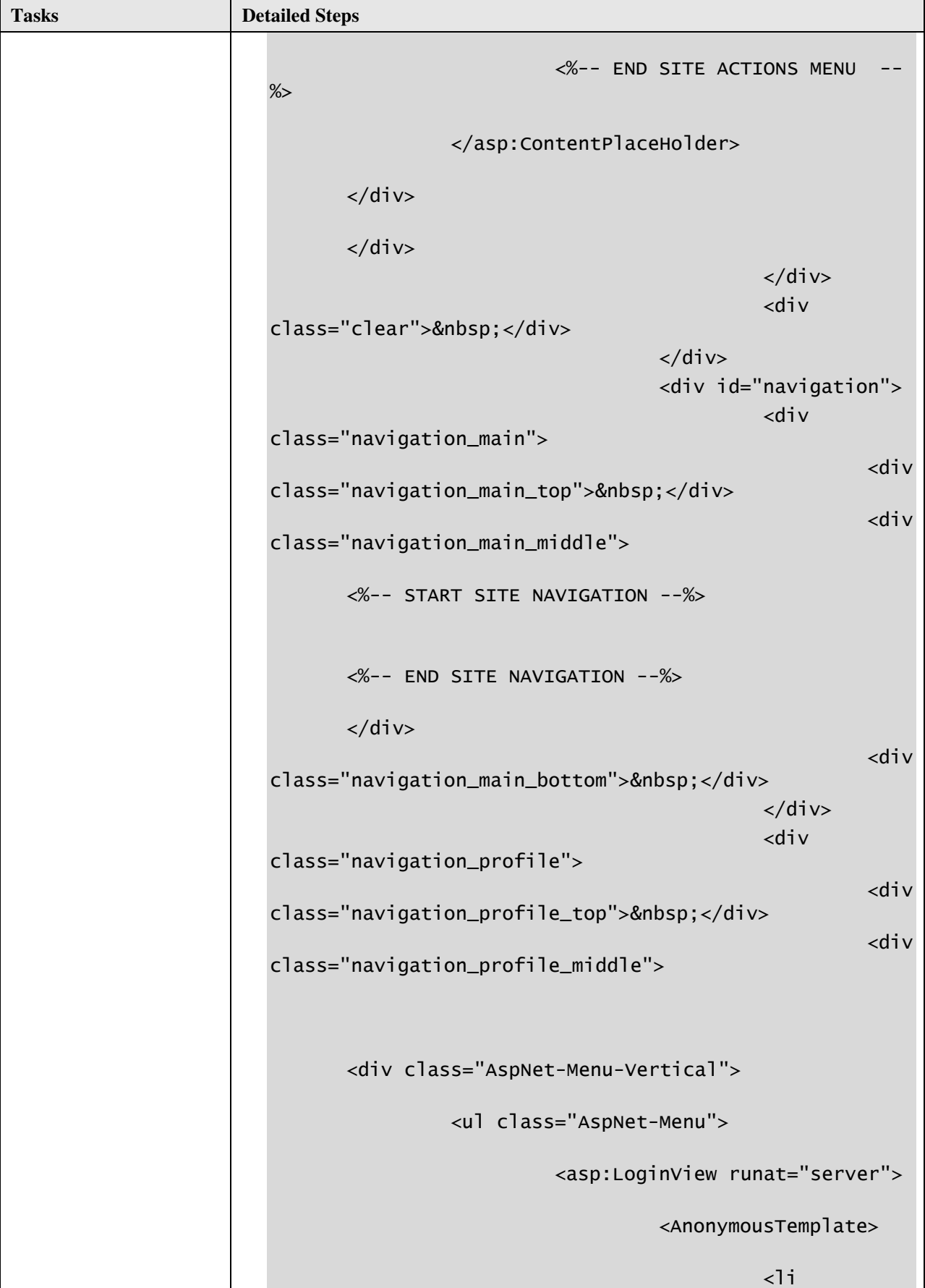

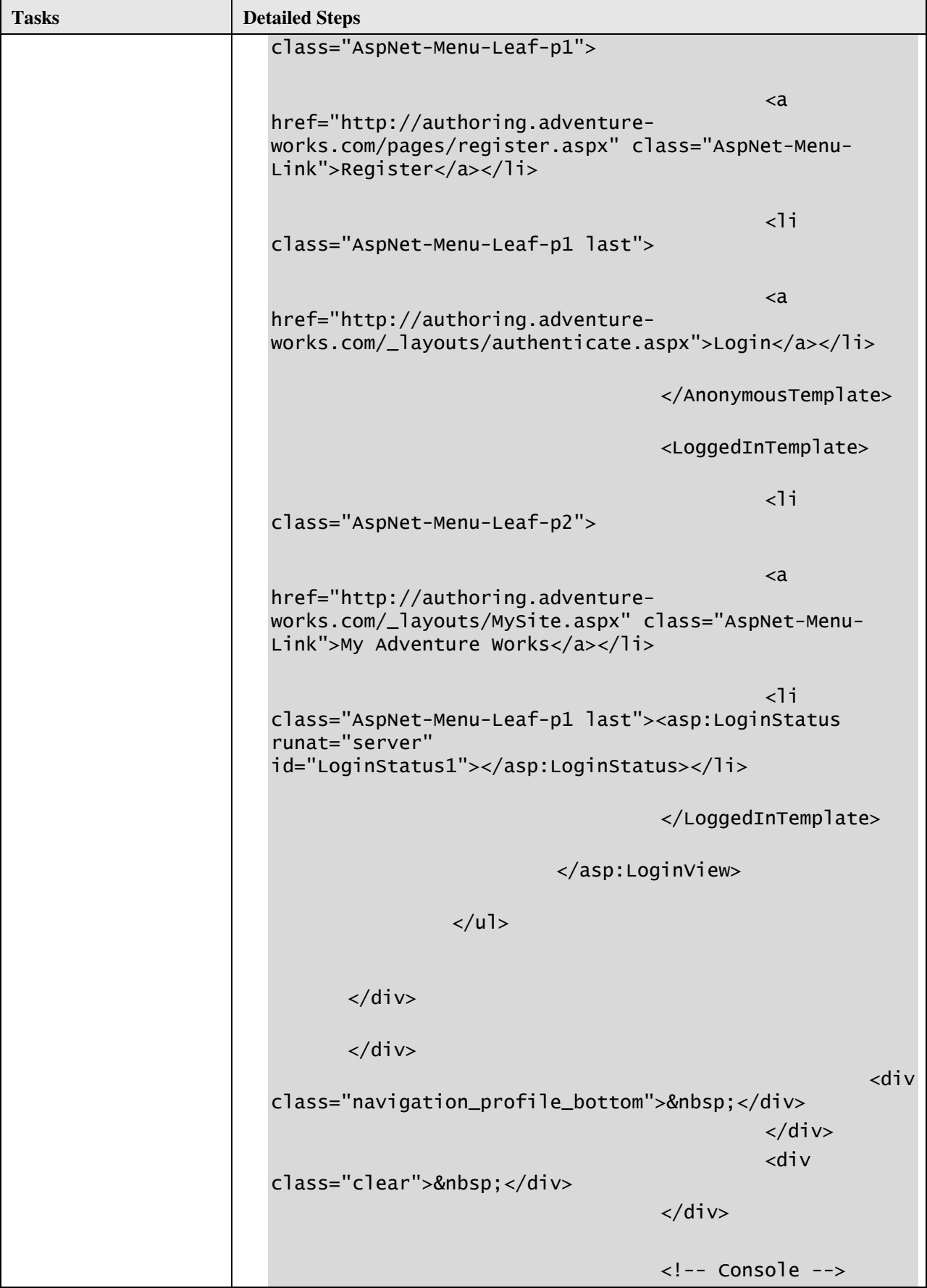

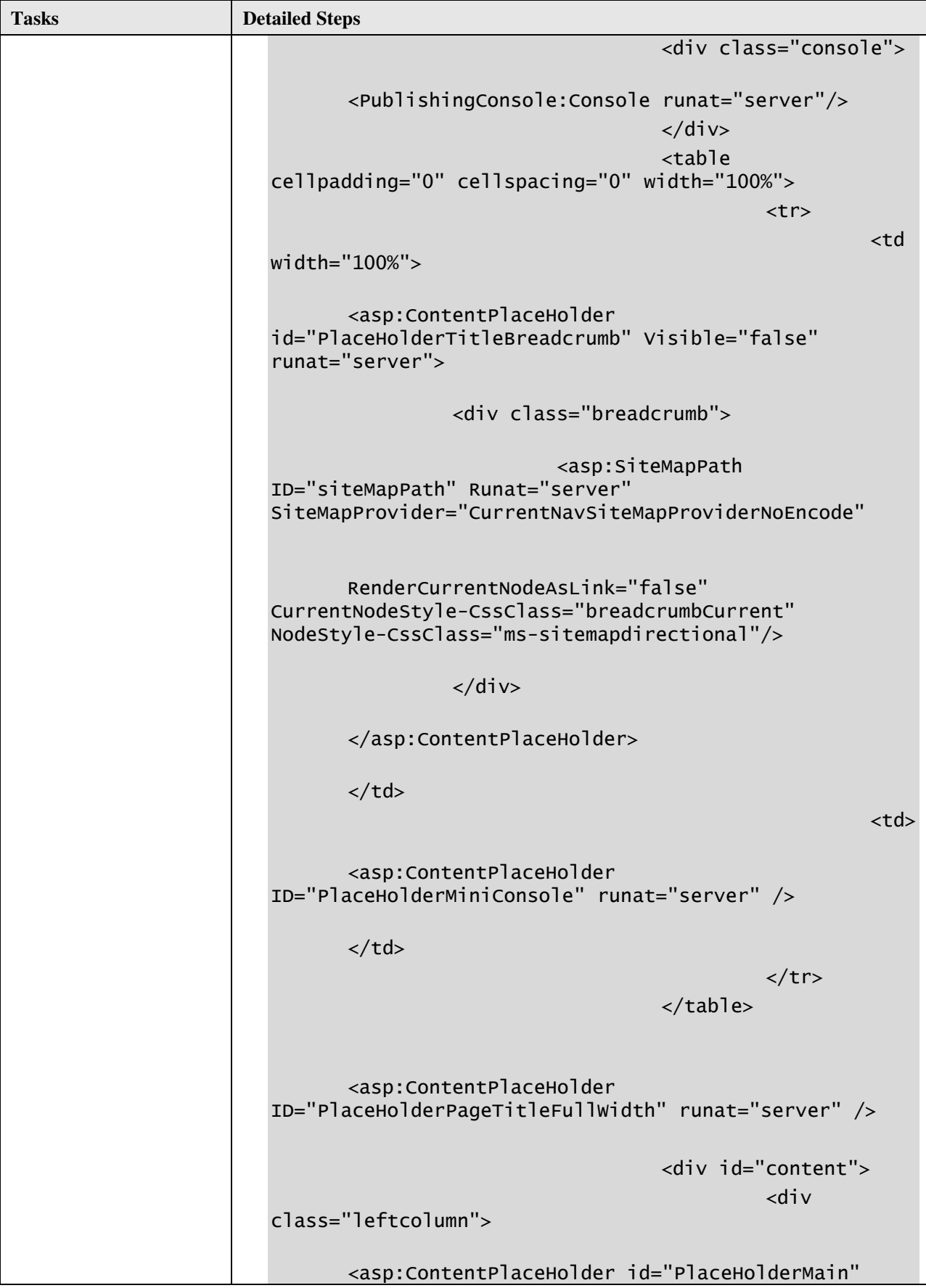

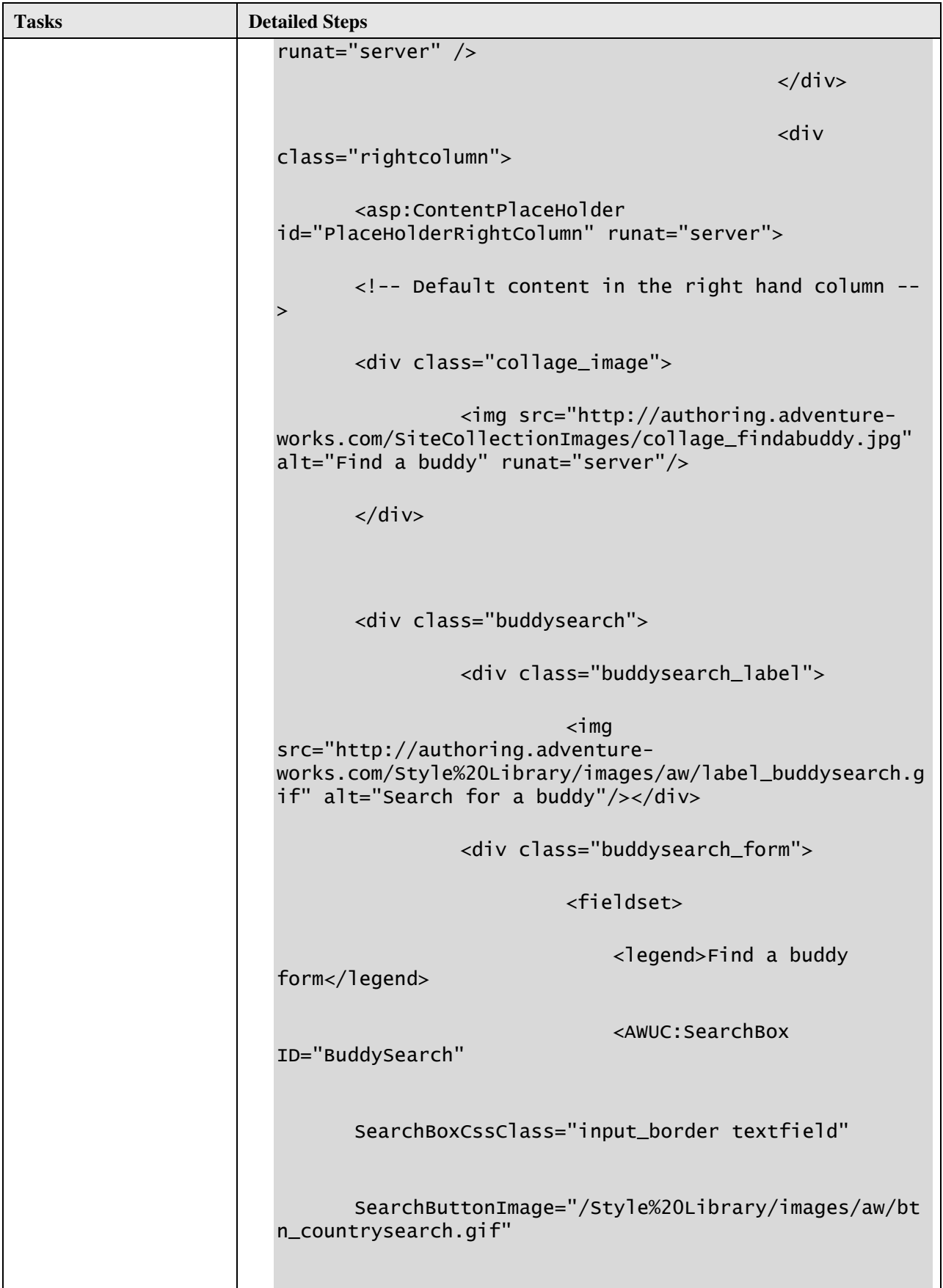

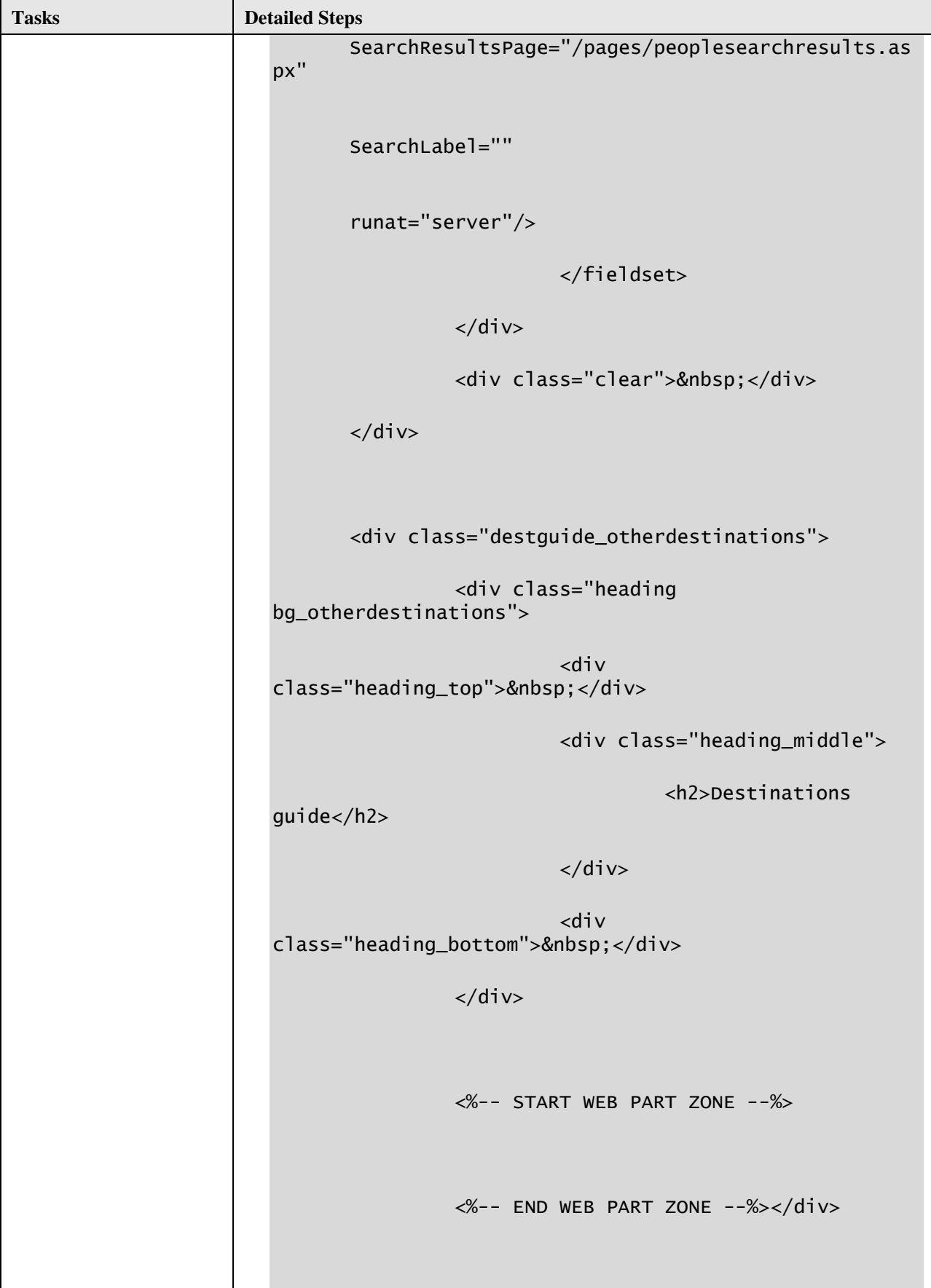

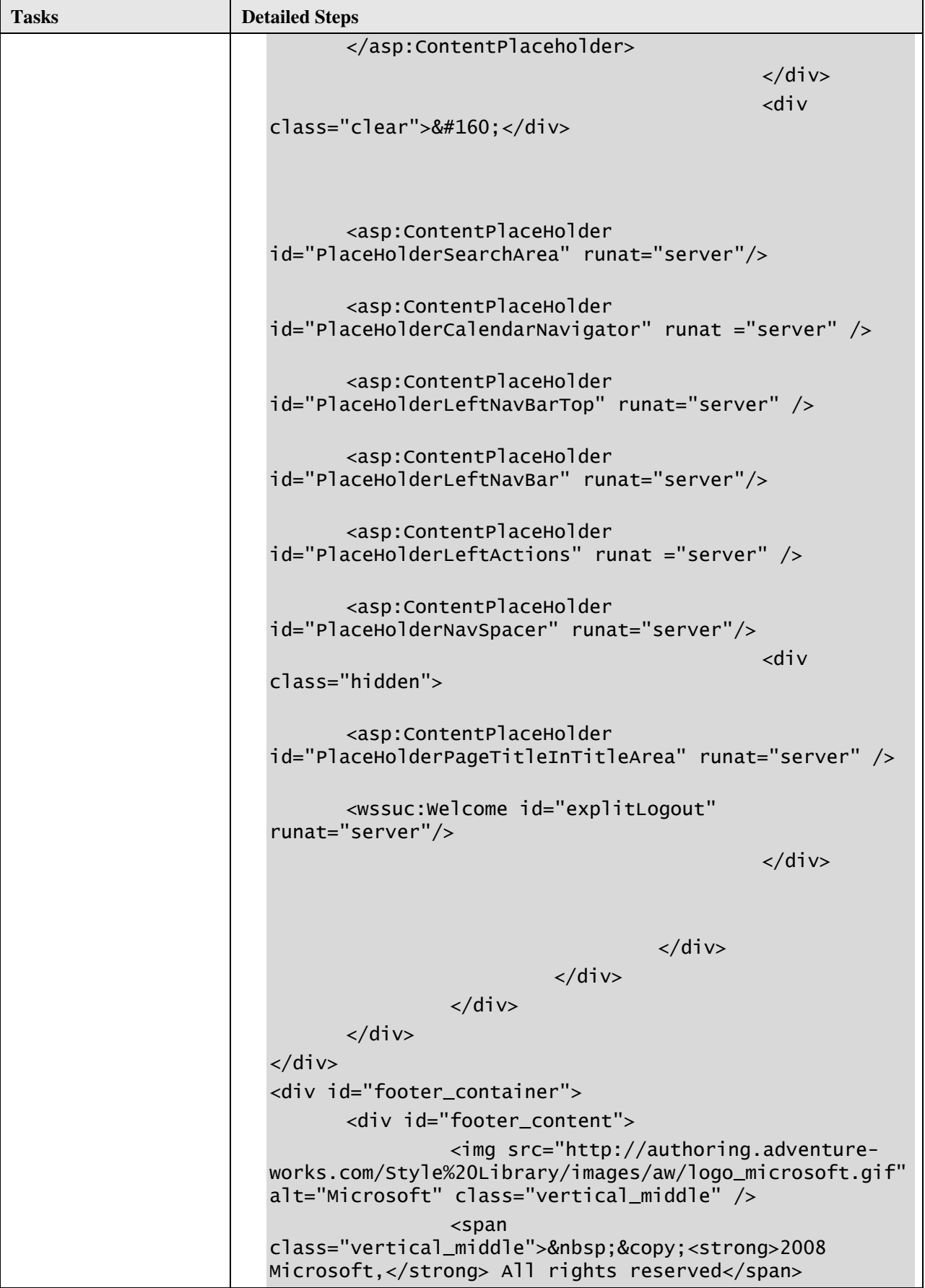

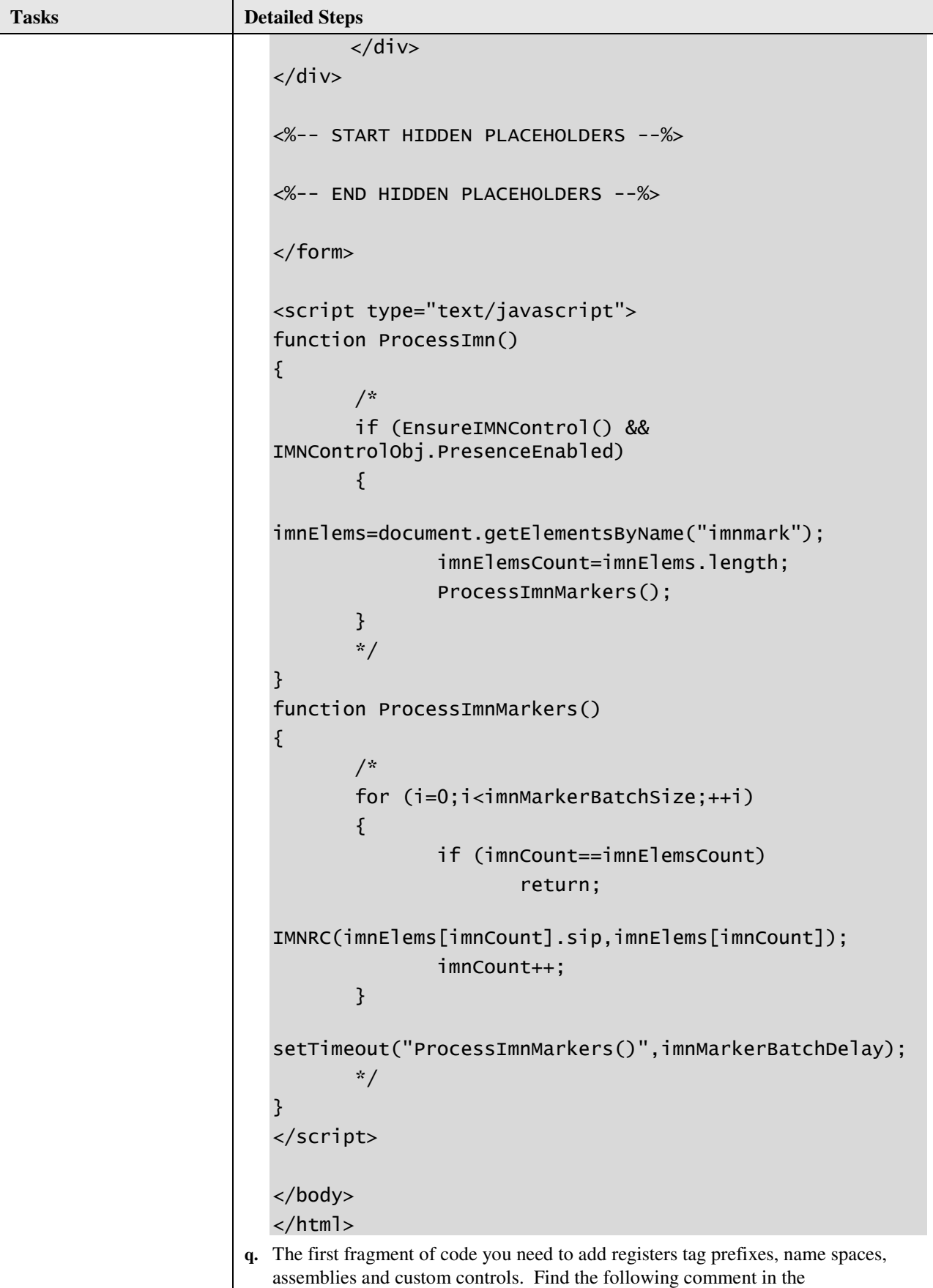

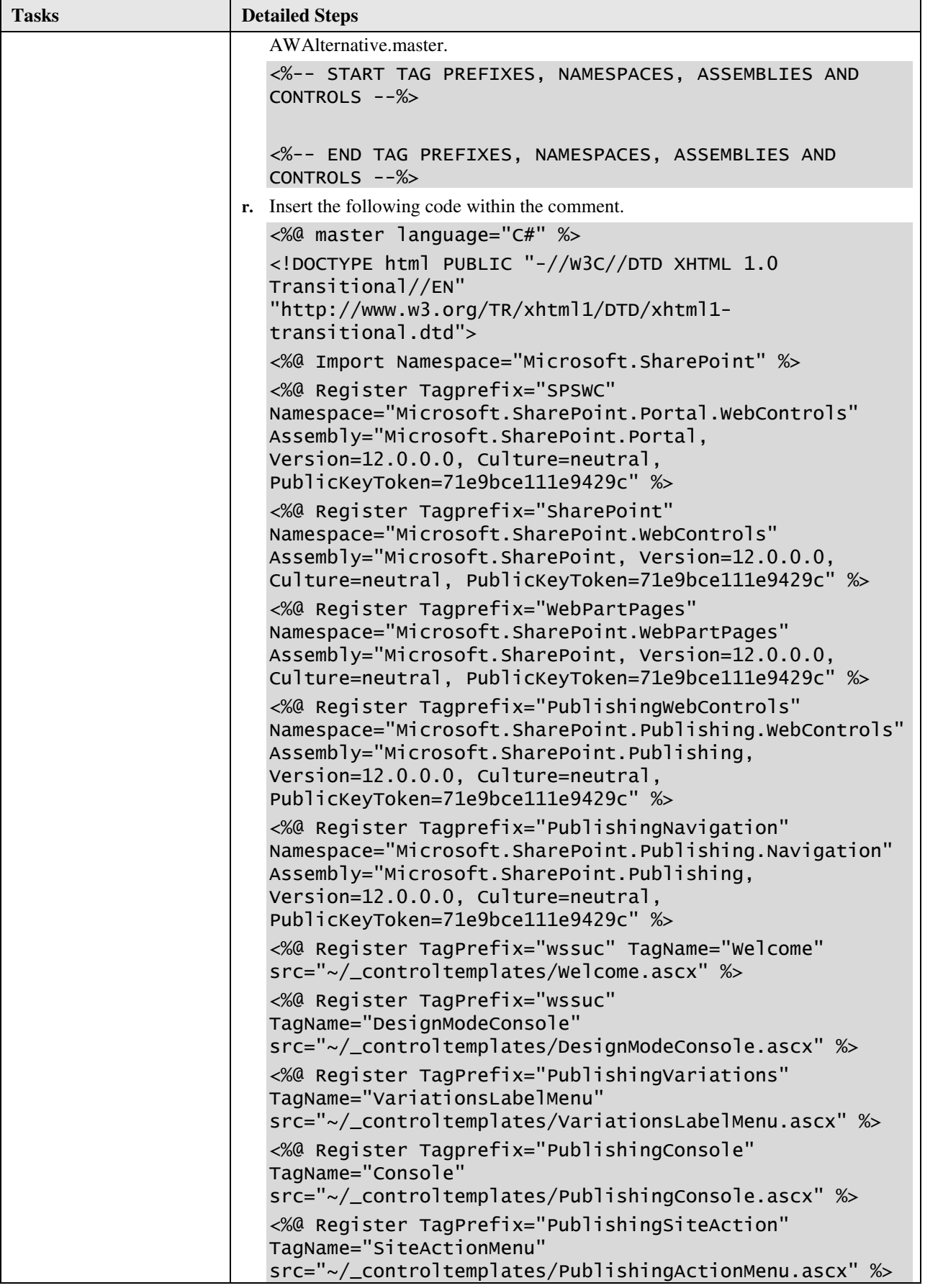

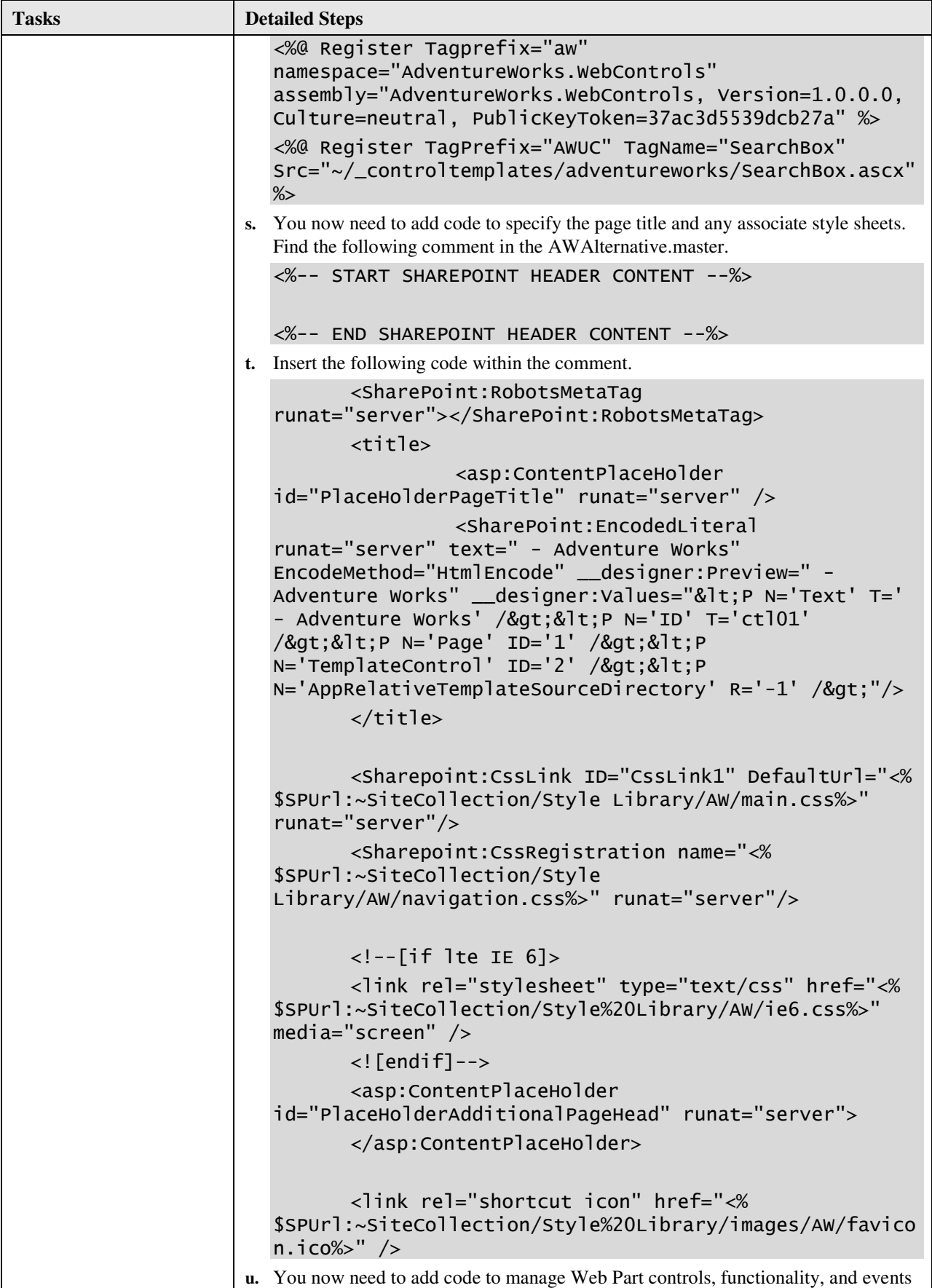

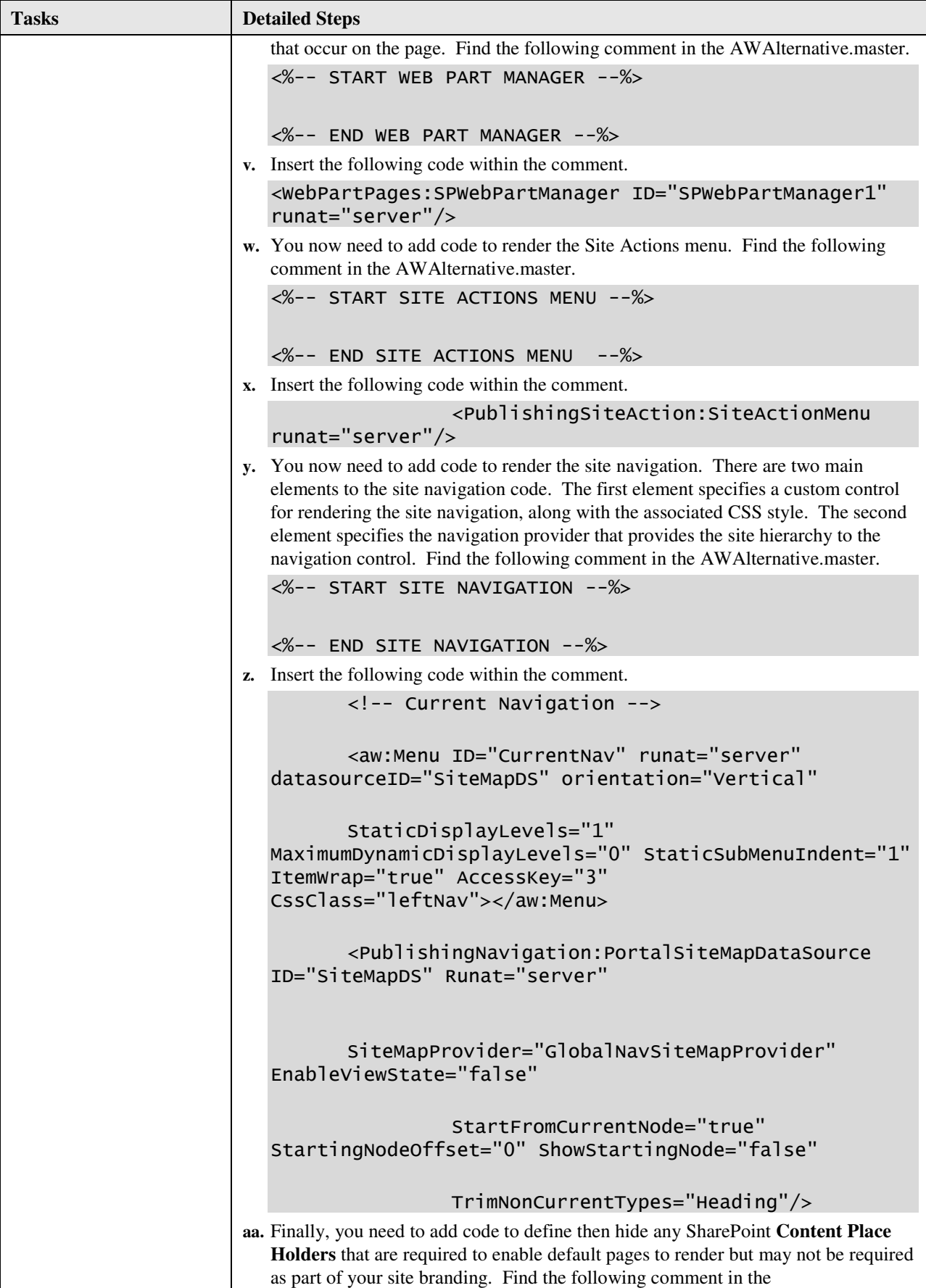

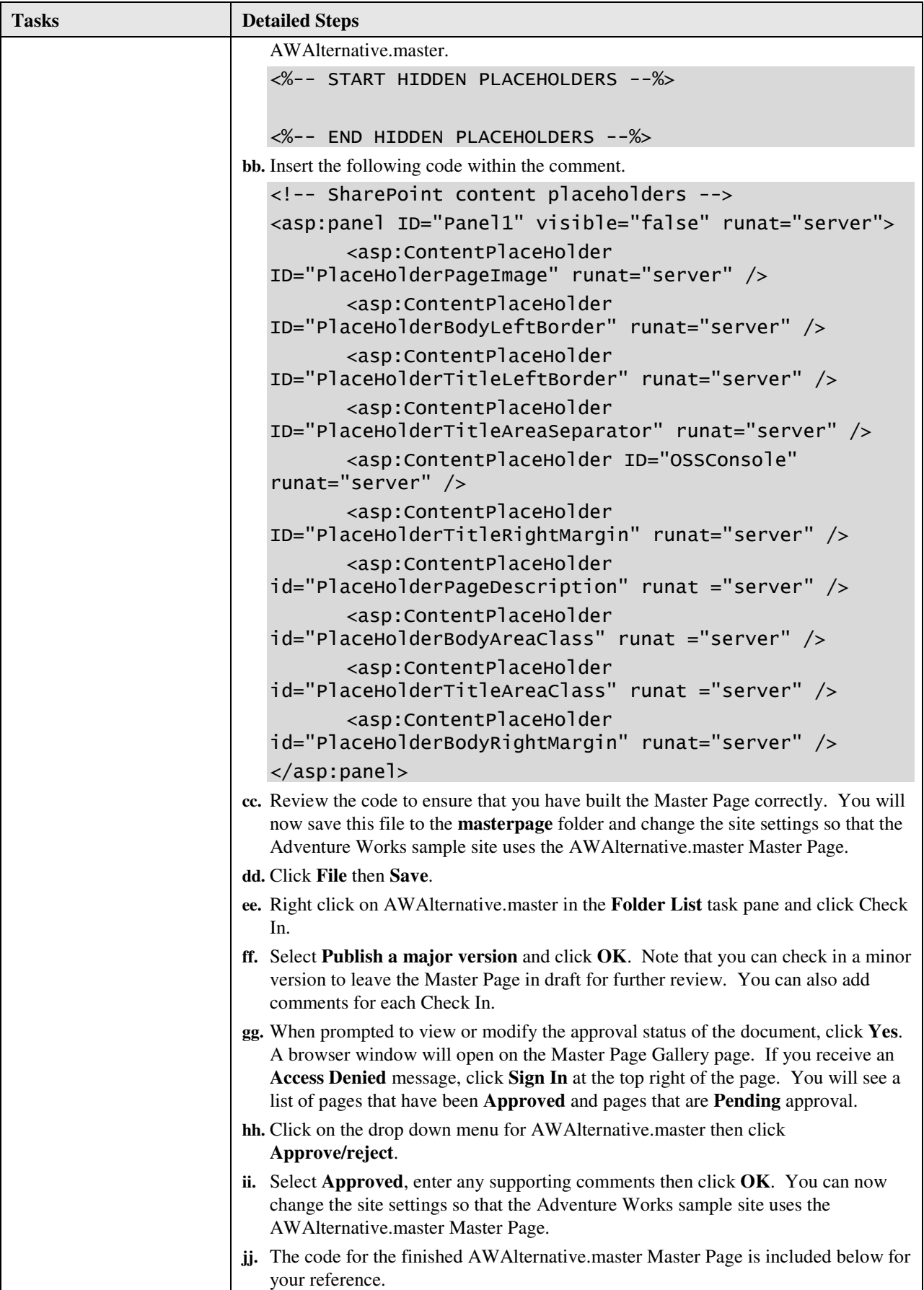

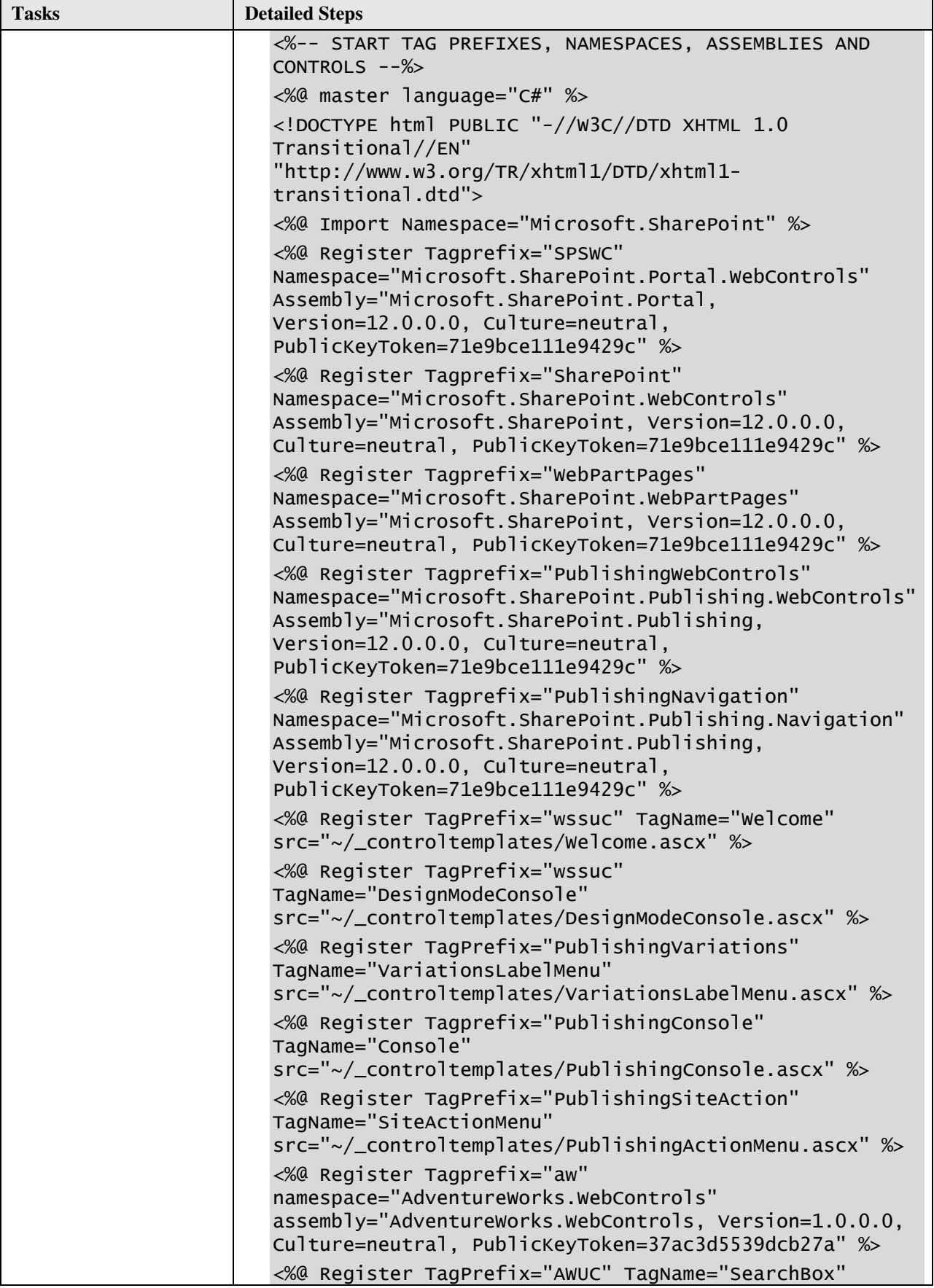

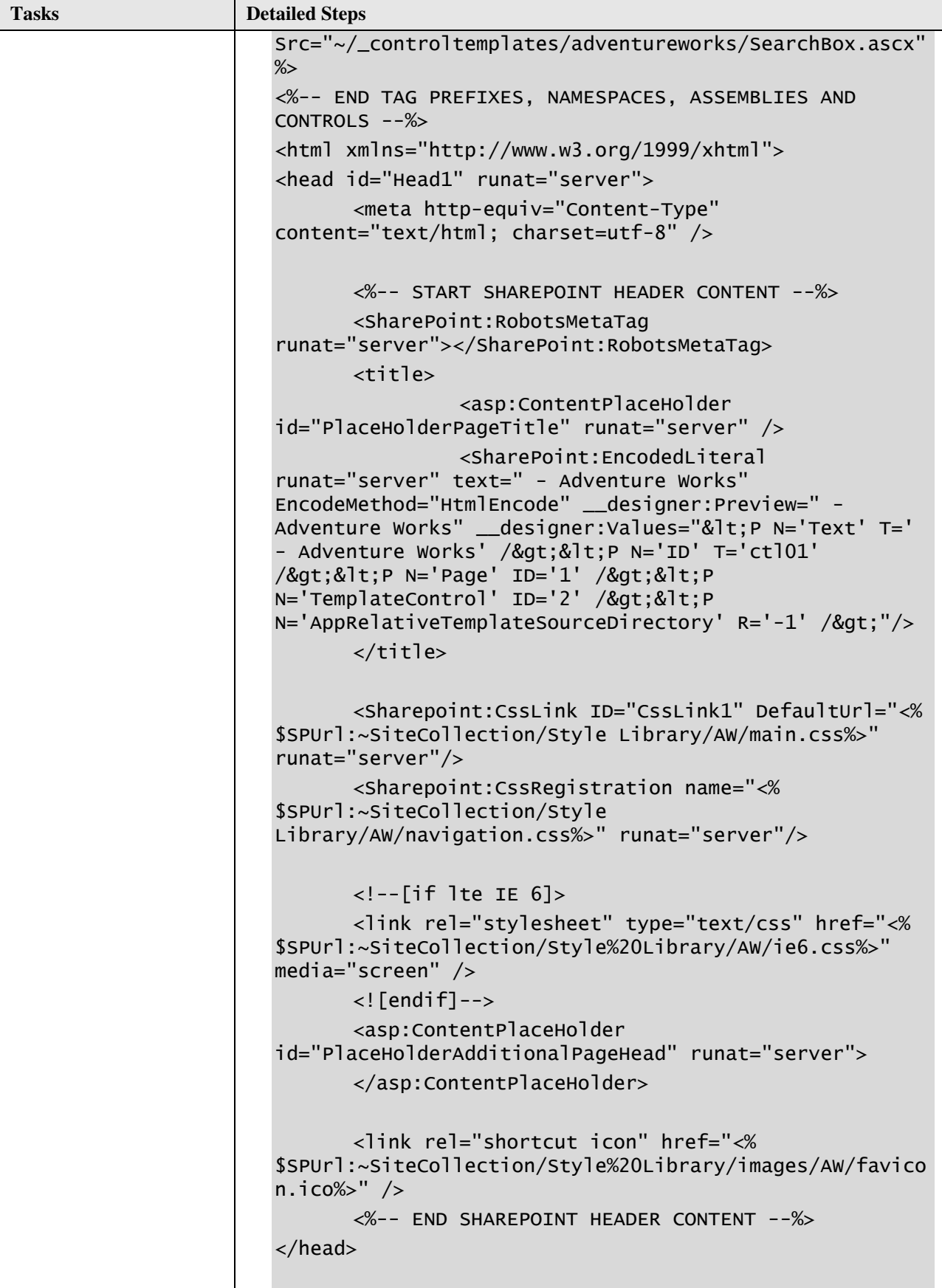

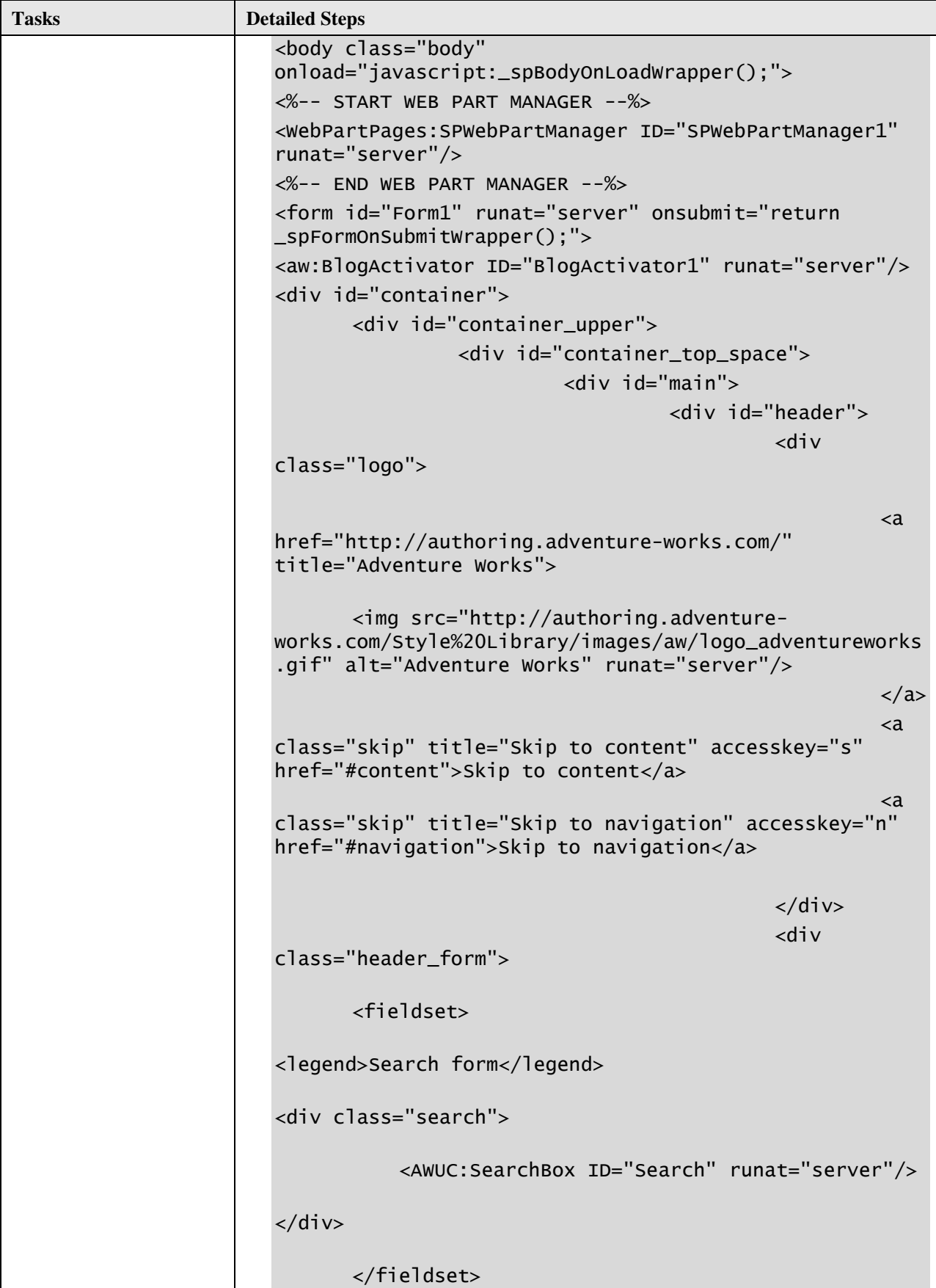

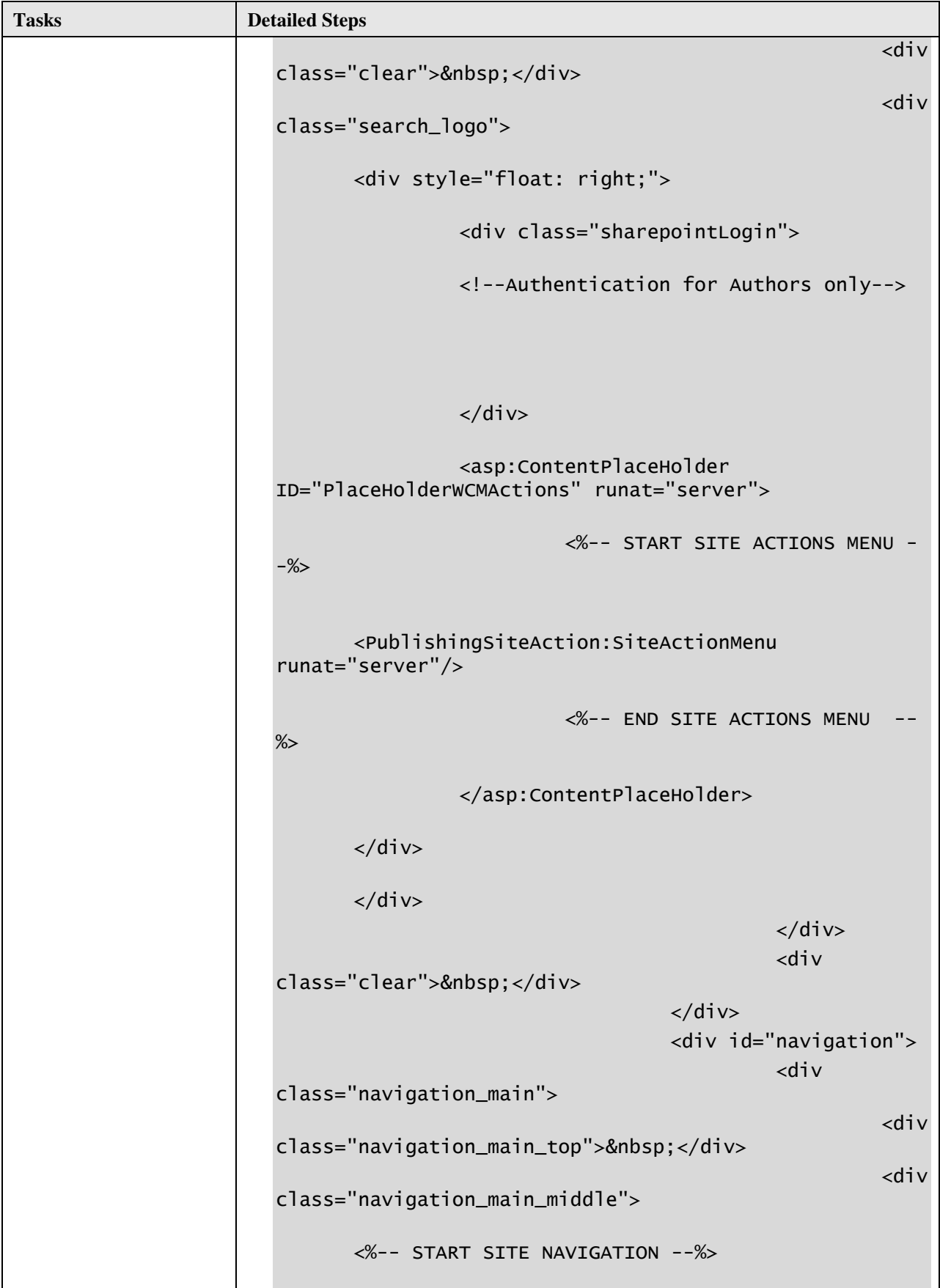

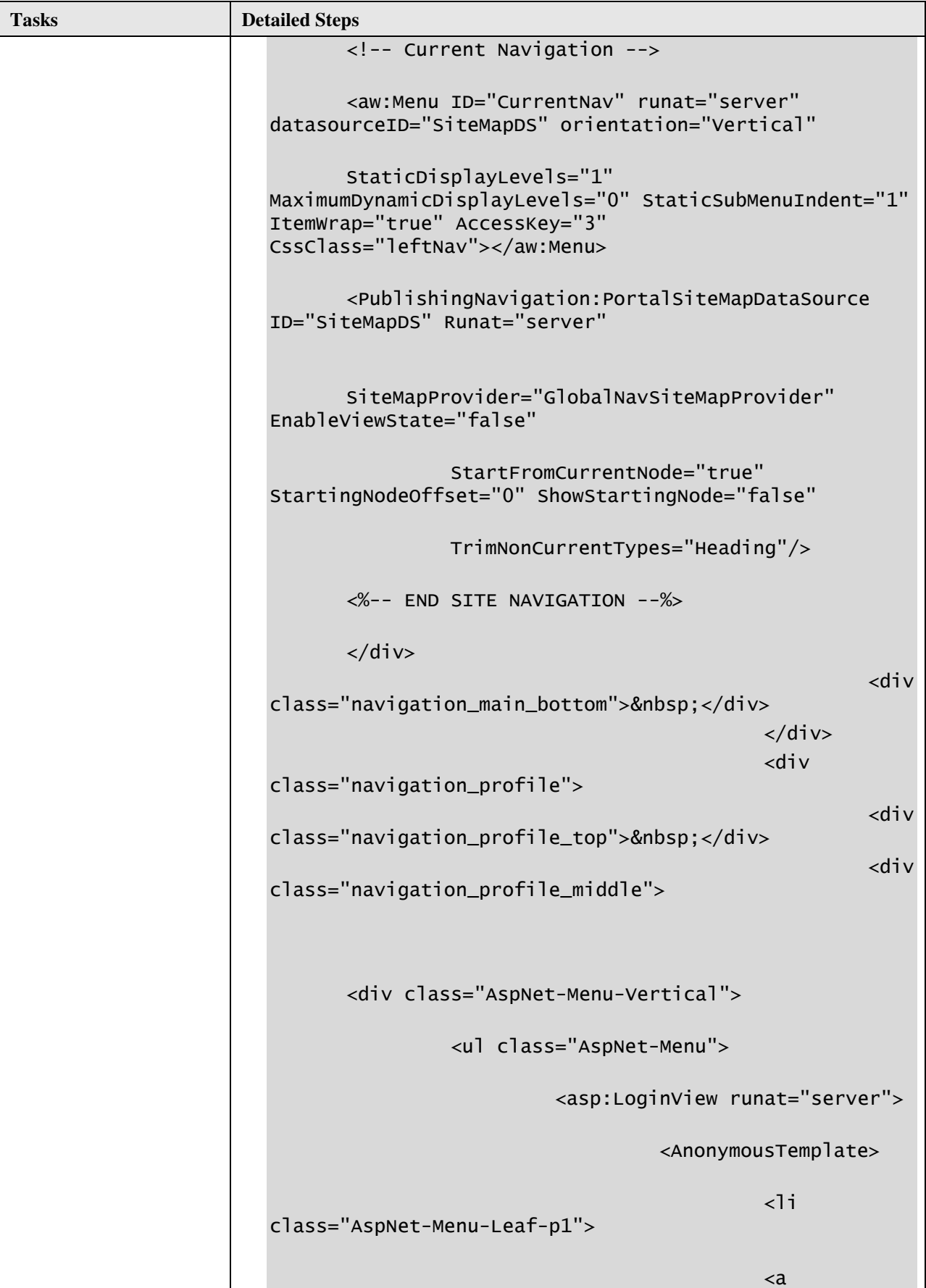

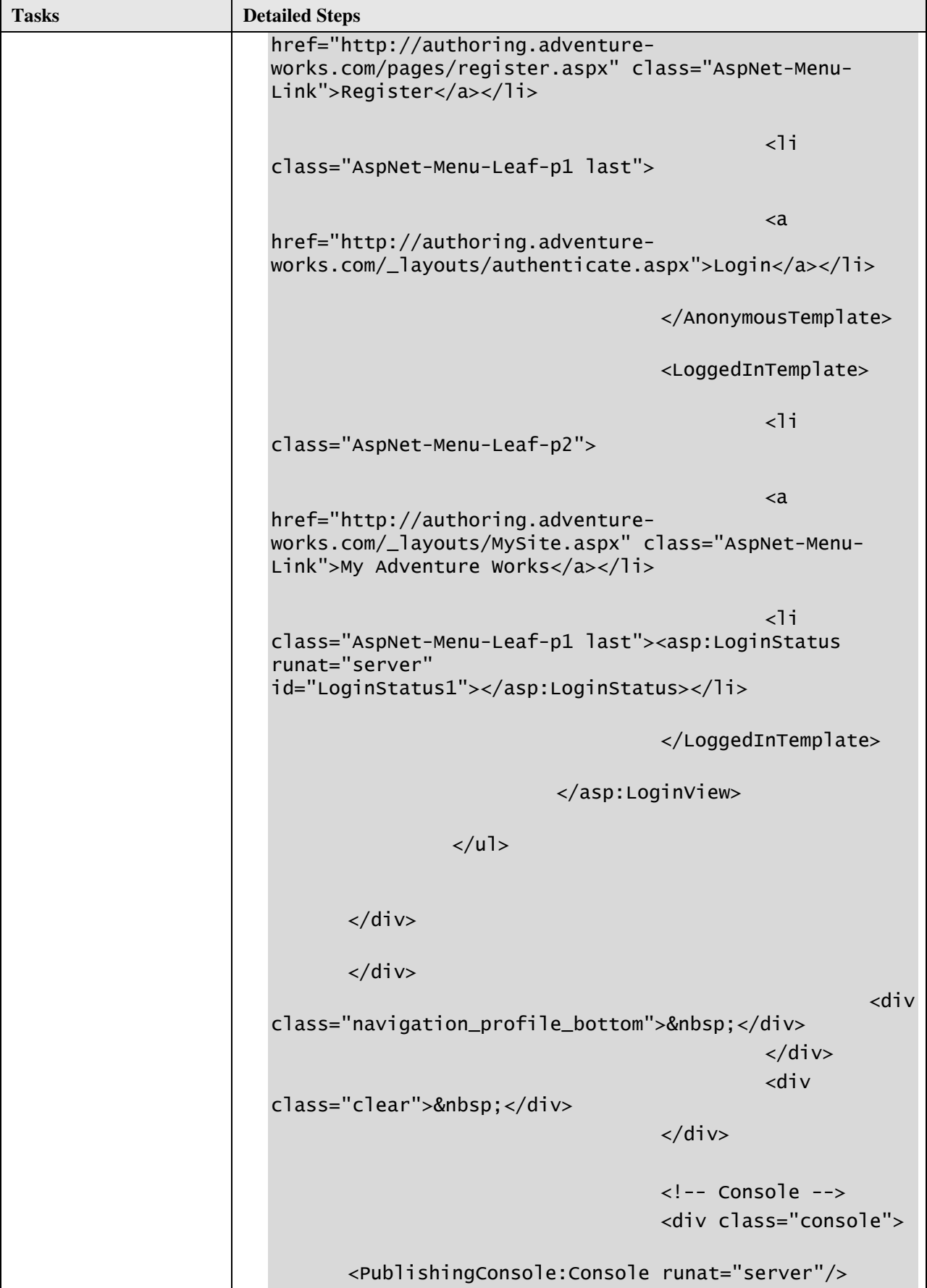

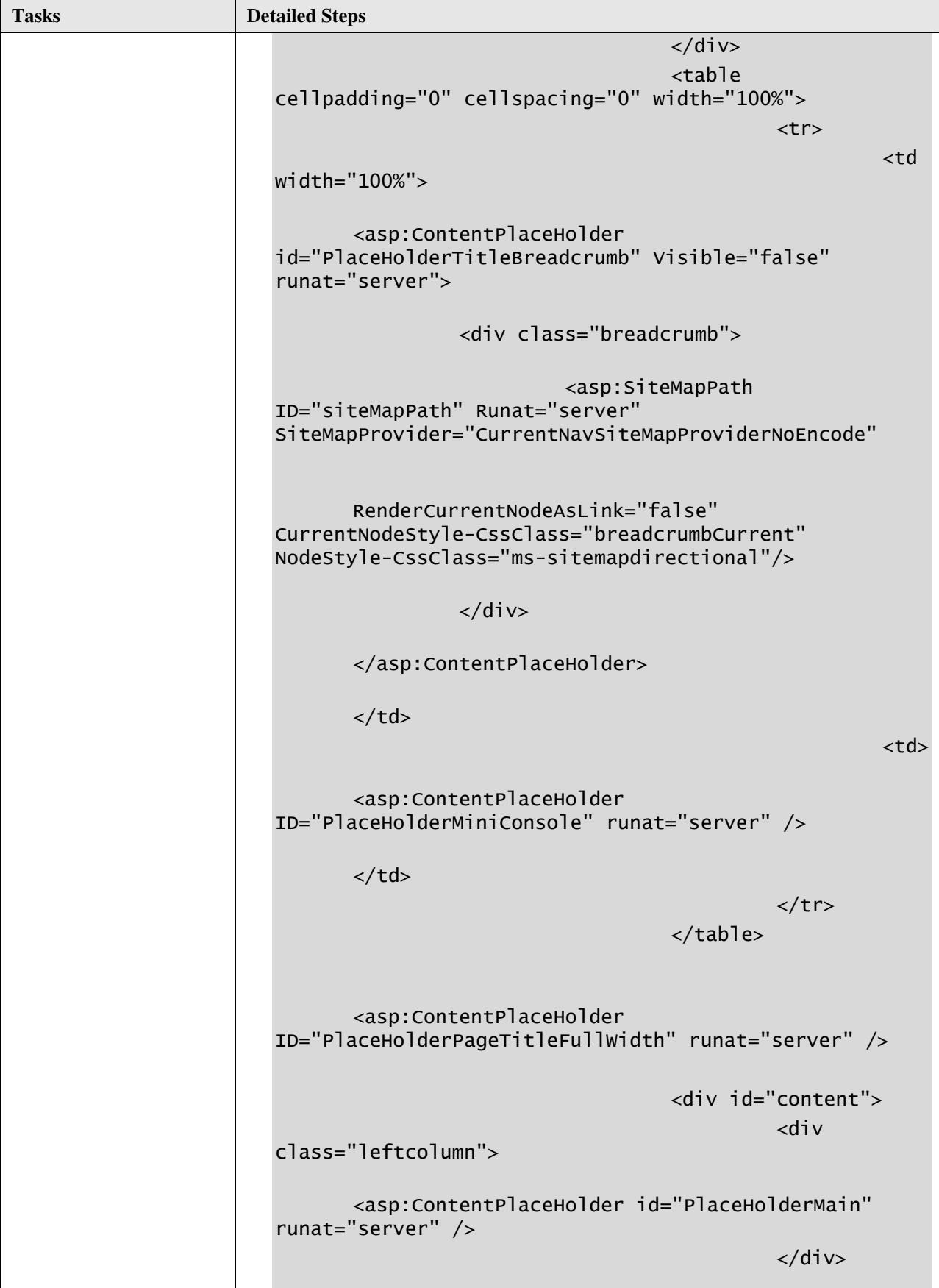

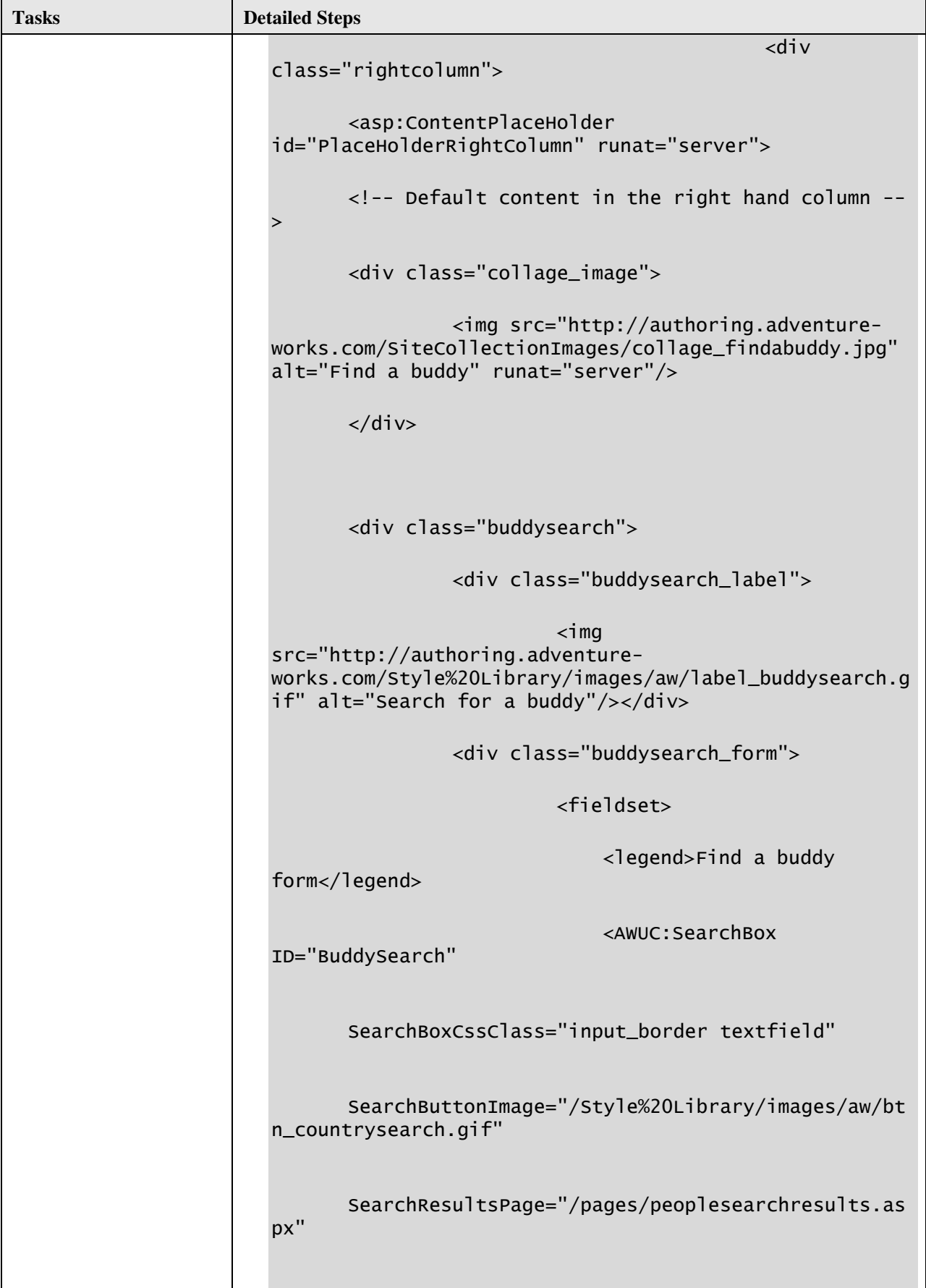

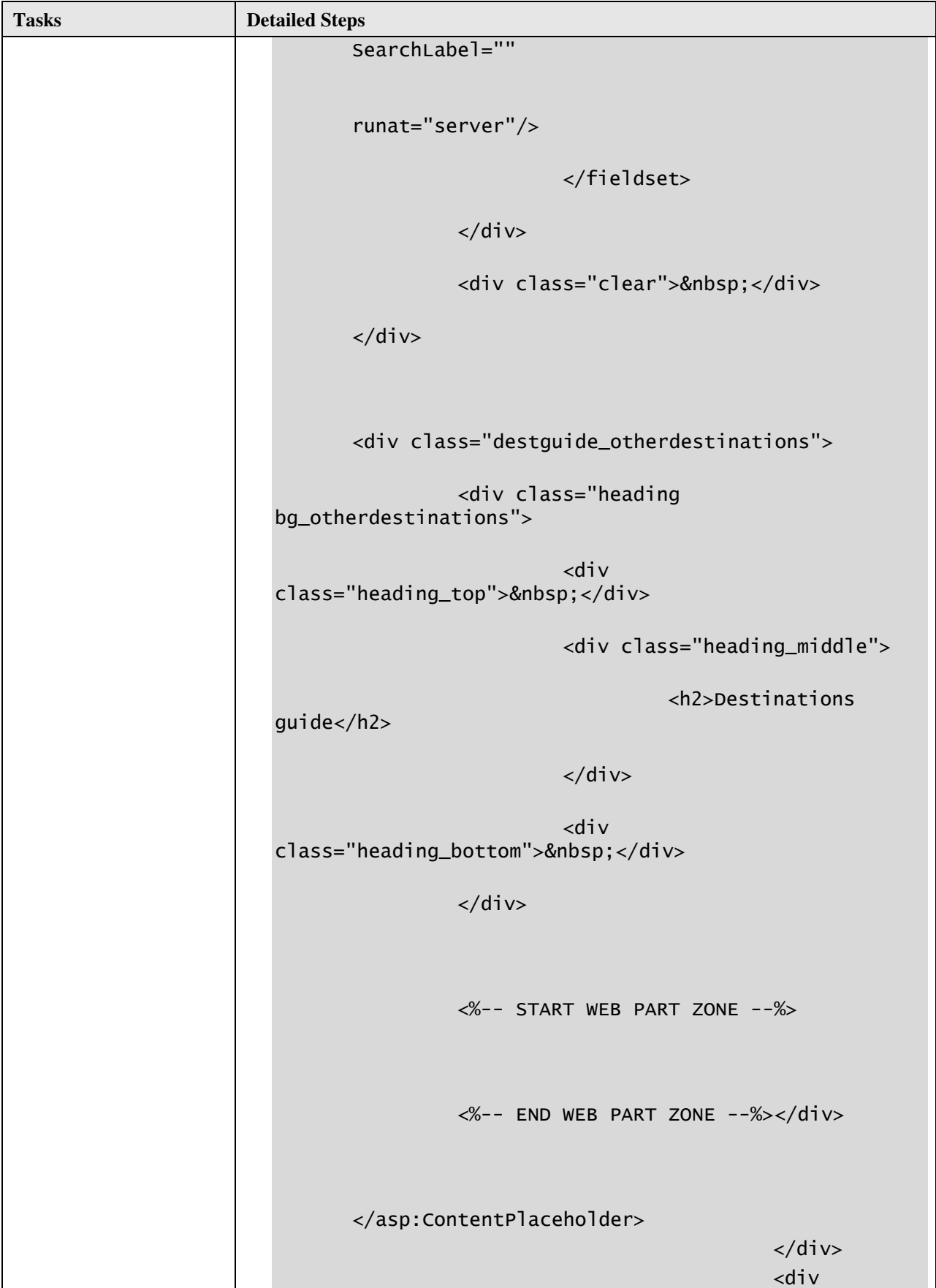

ı

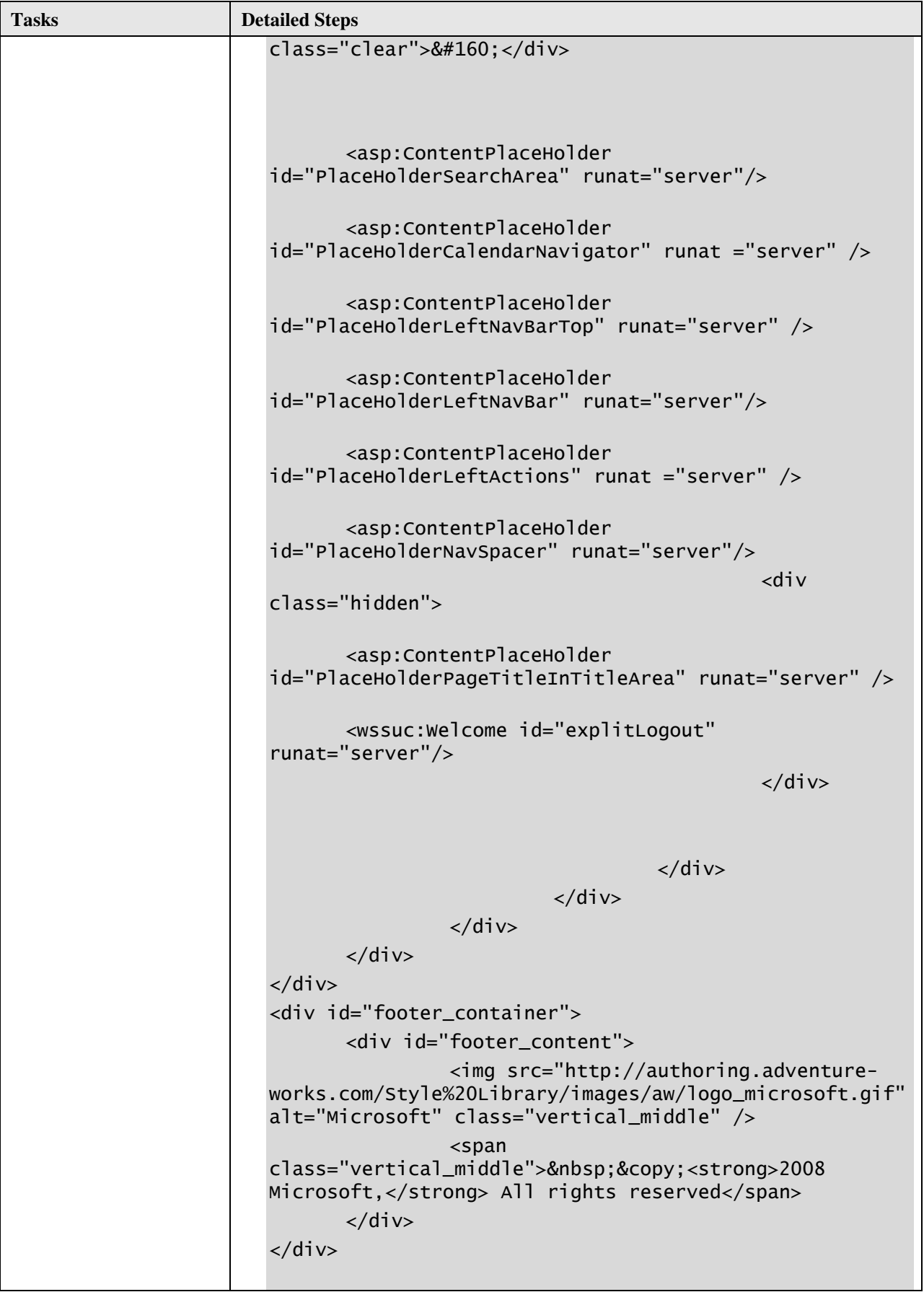

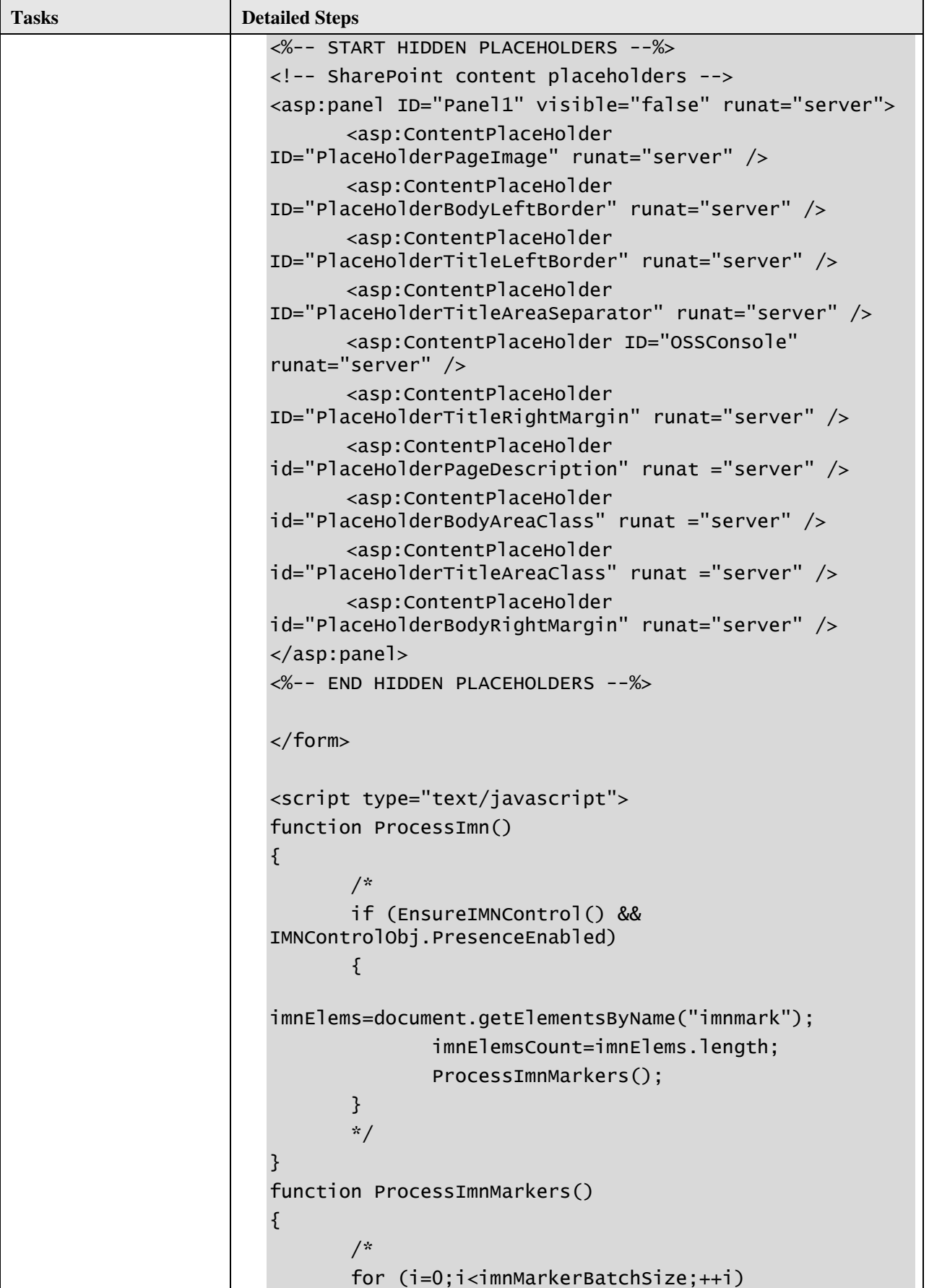

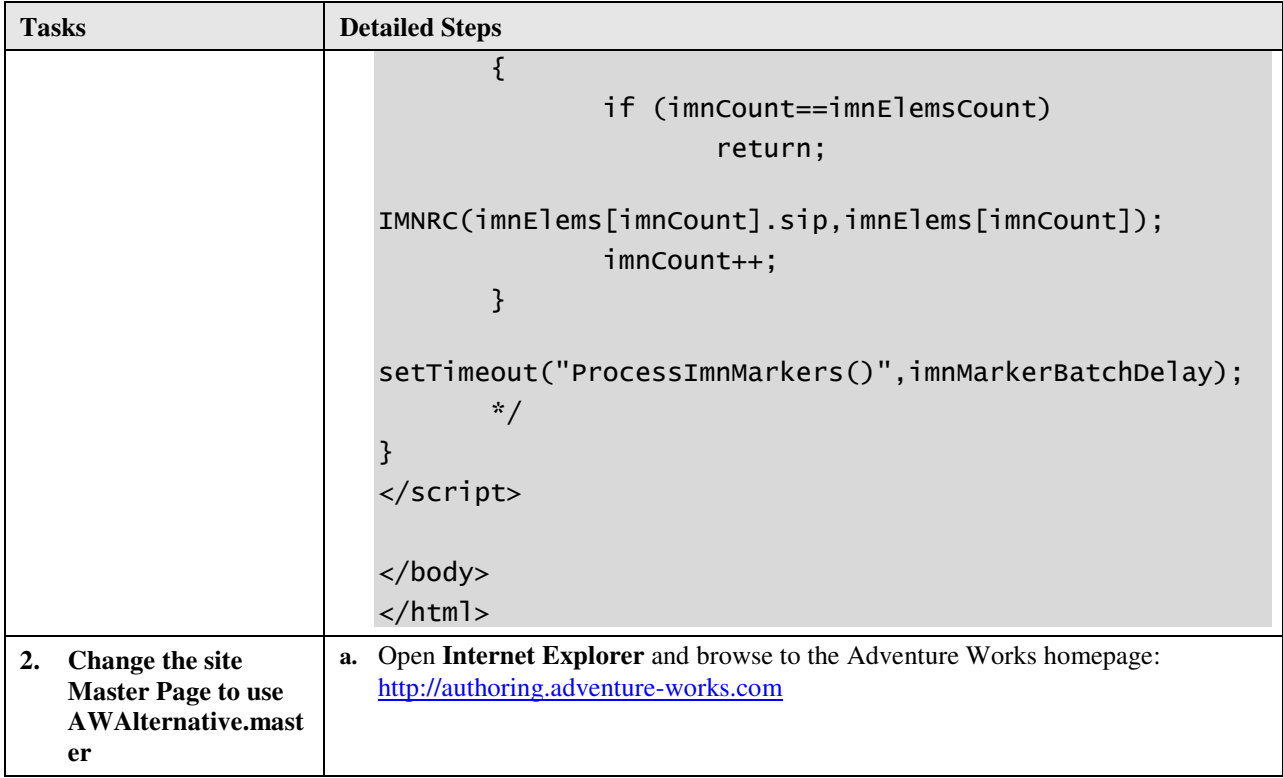

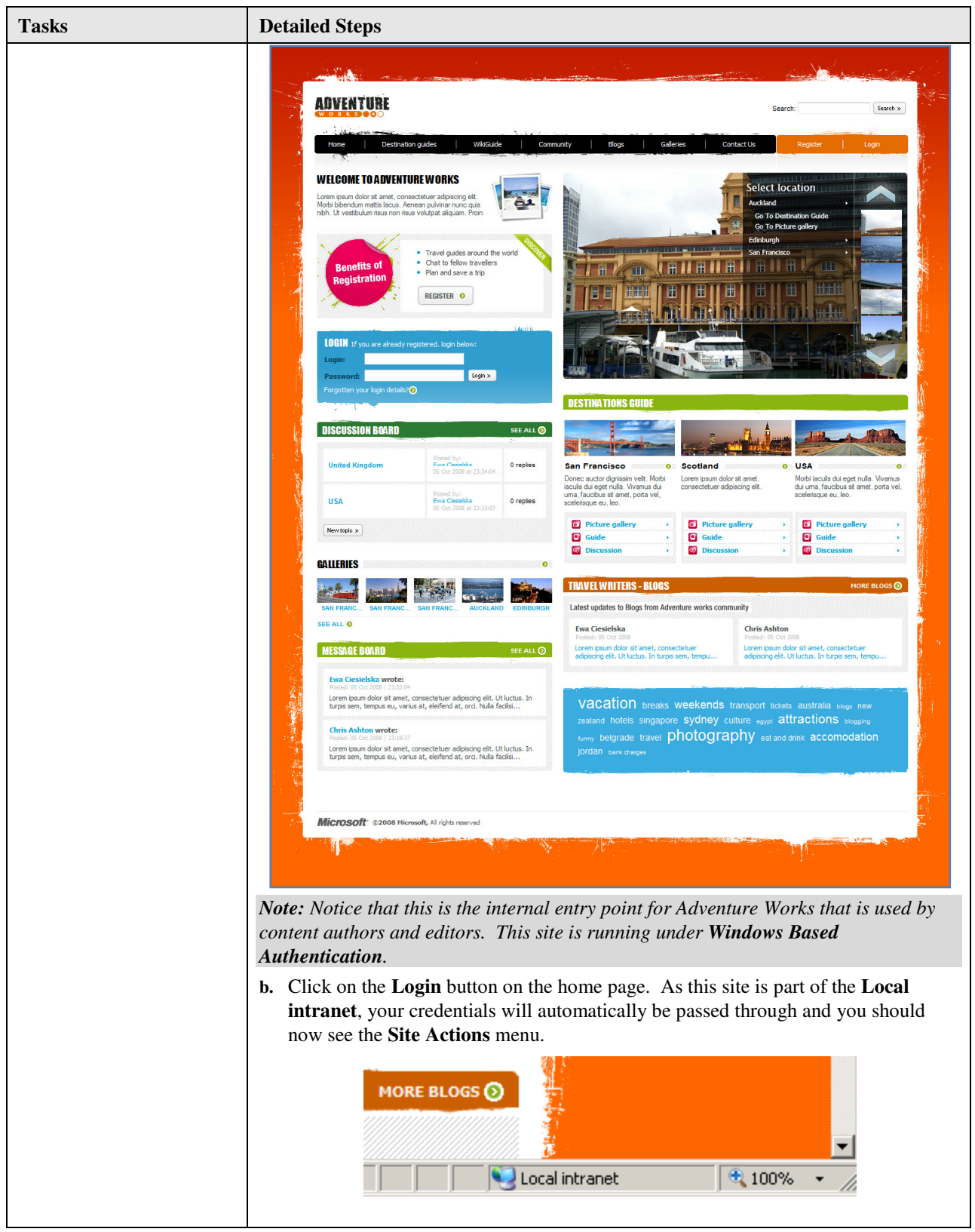

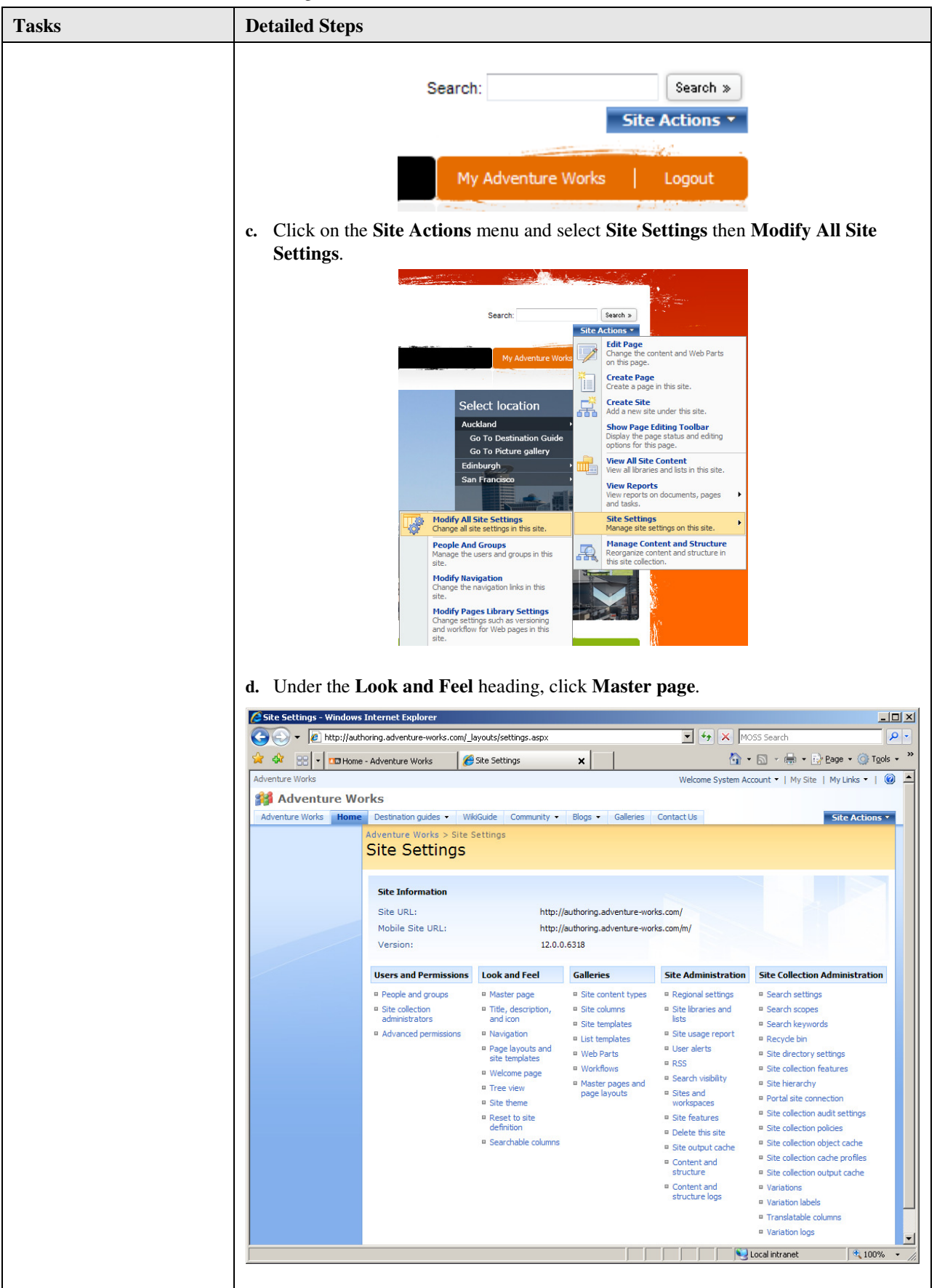

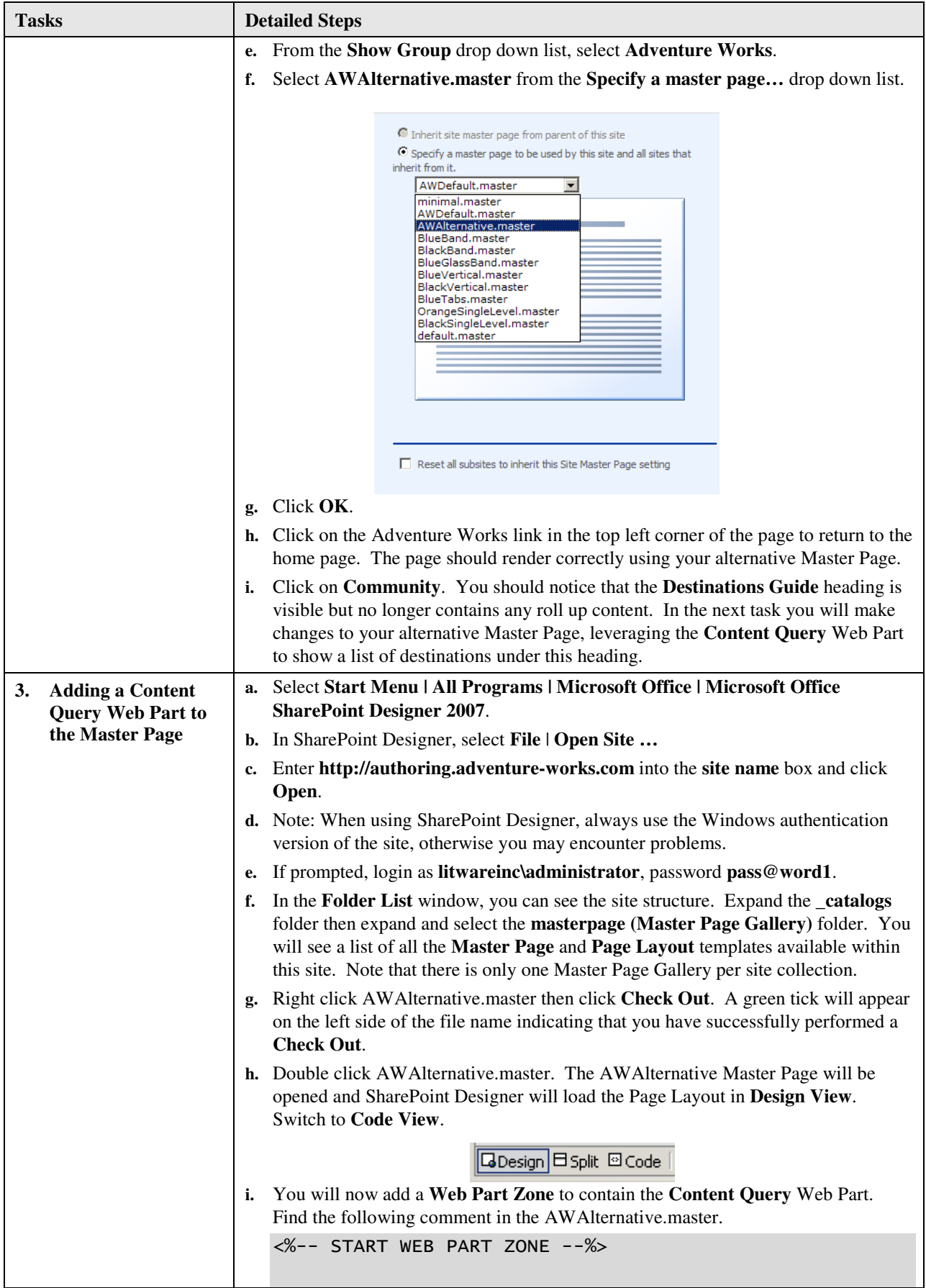

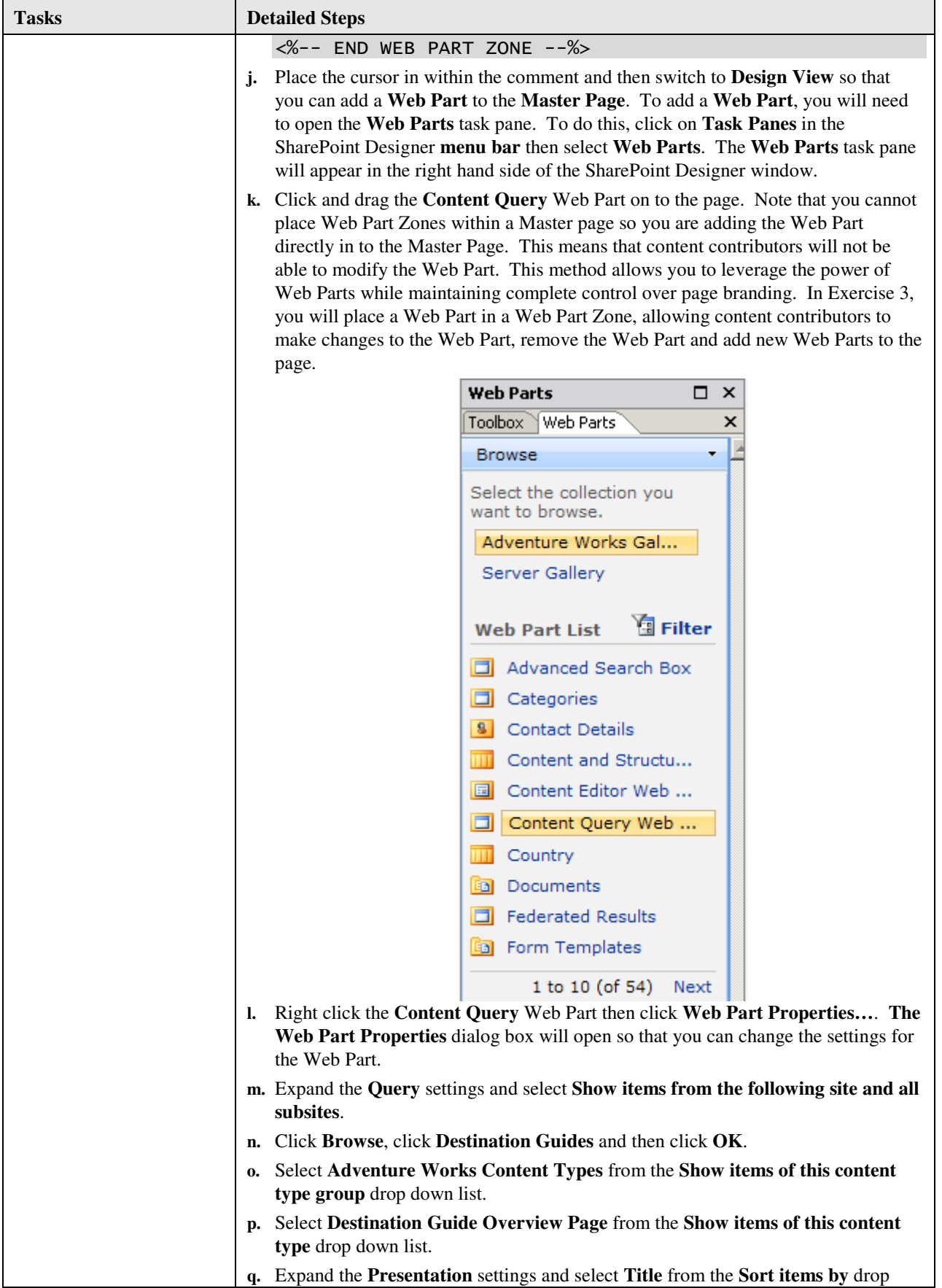

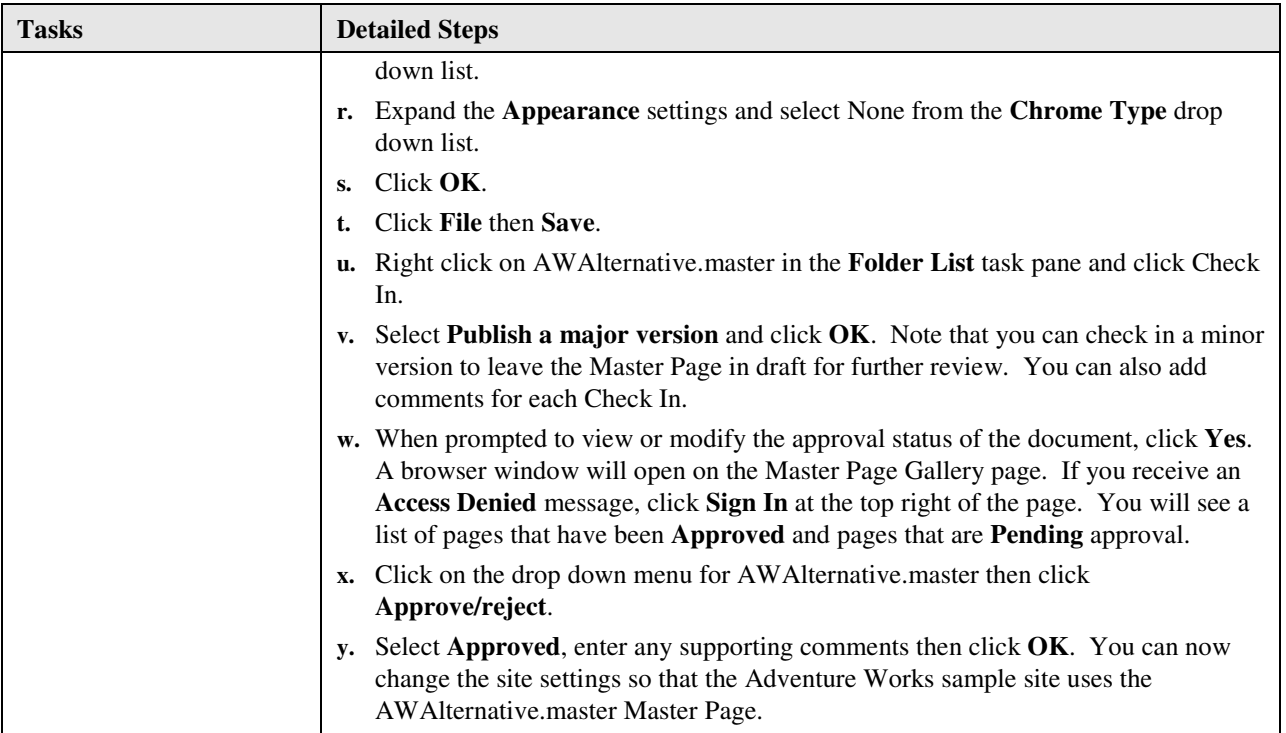